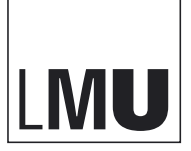

LUDWIG-<br>MAXIMILIANS-<br>UNIVERSITÄT<br>MÜNCHEN

**CORPORATE DESIGN MANUAL** | STAND: 24.07.2006

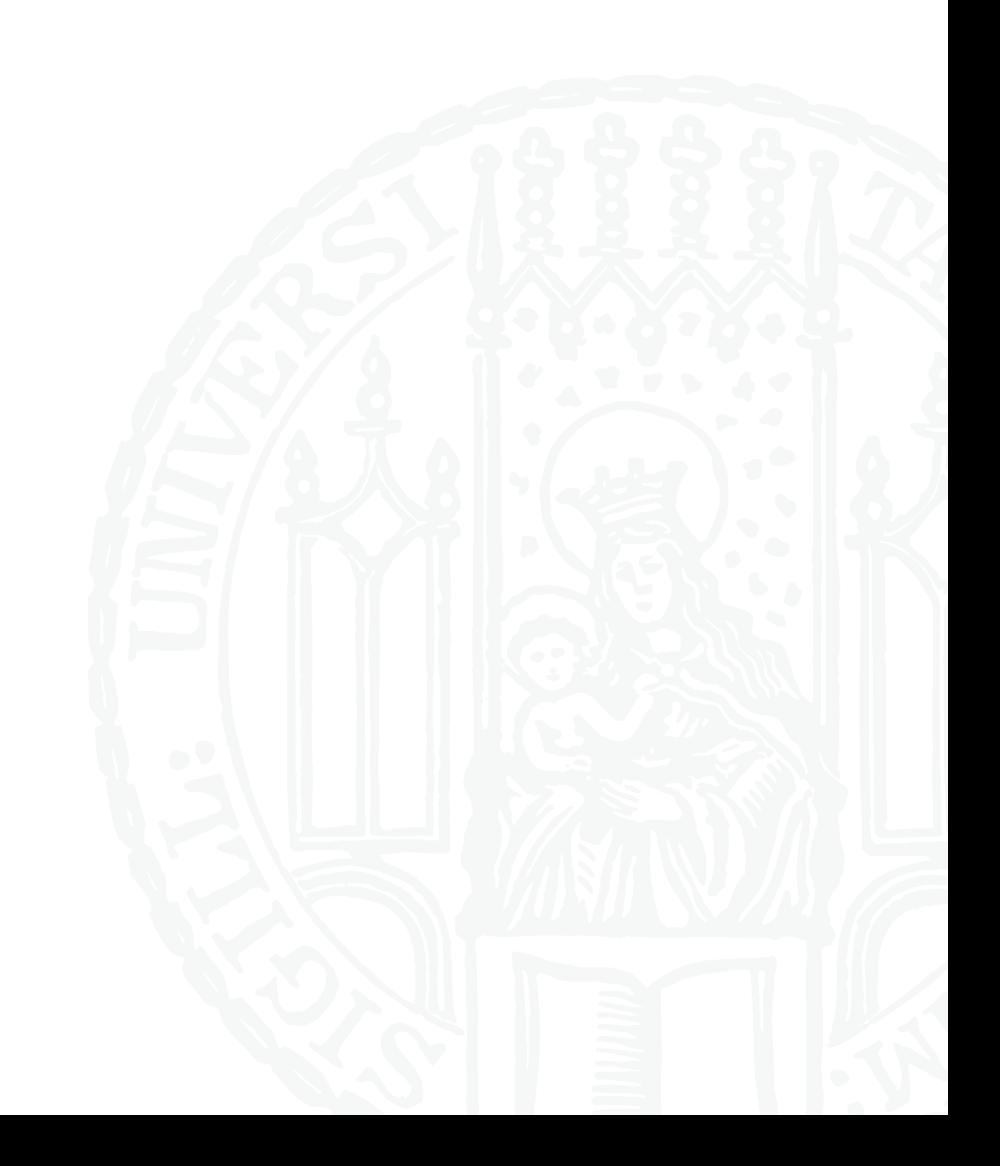

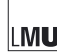

#### Klicken Sie auf den Seitenhinweis um zum gewünschten Kapitel zu gelangen!

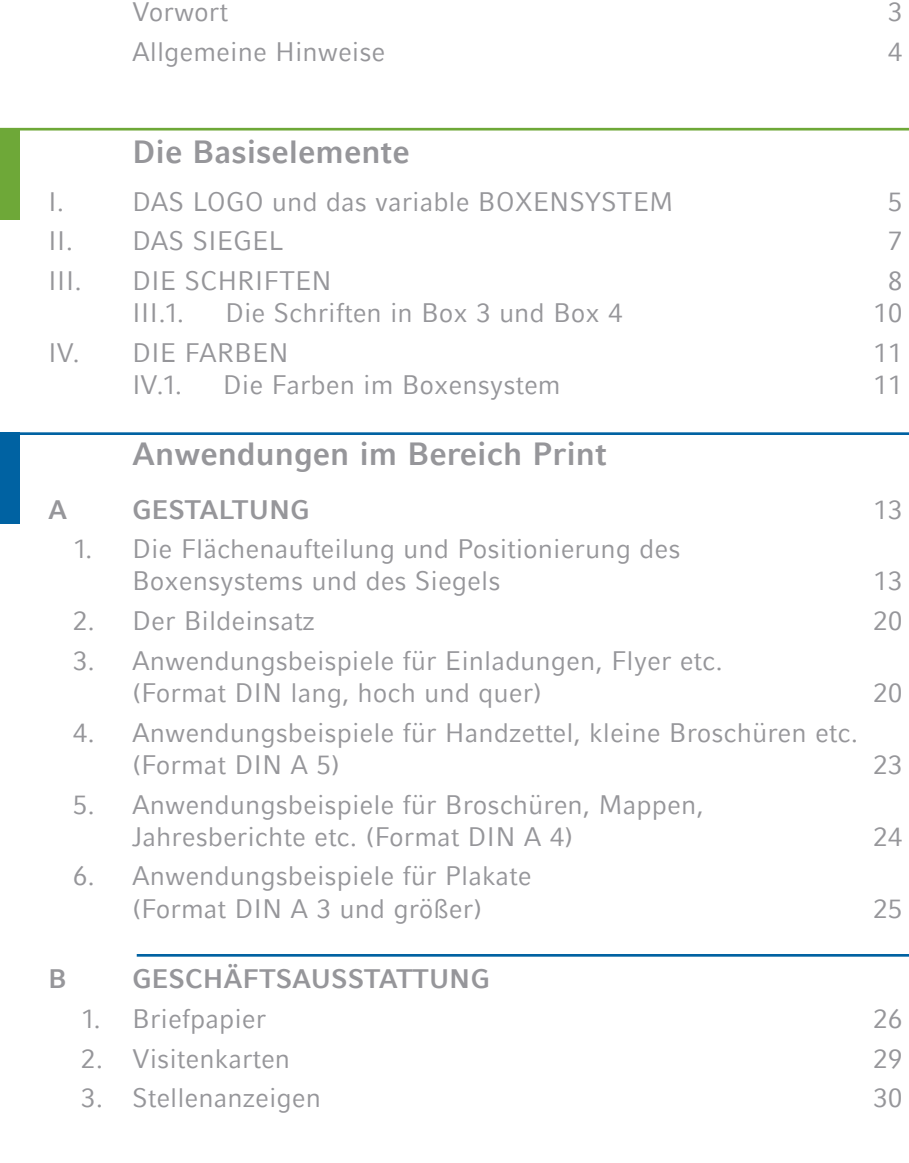

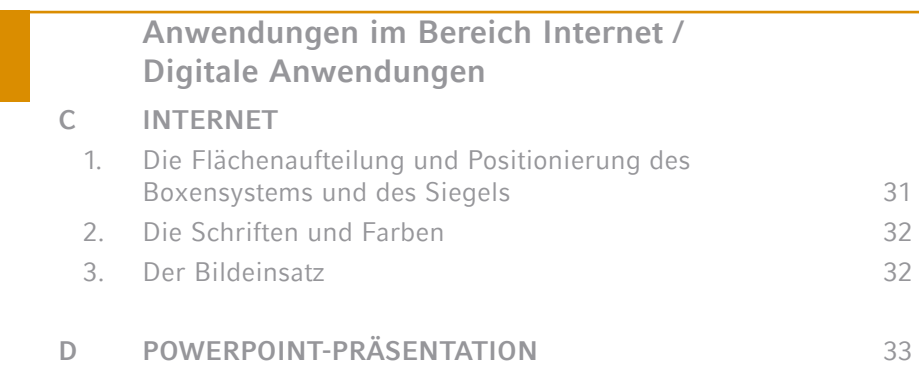

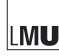

#### **Vorwort**

Die Ludwig-Maximilians-Universität (LMU) München ist eine der renommiertesten und größten Universitäten Deutschlands mit langer Tradition. Die LMU kommuniziert weltweit – per Brief, Fax und über ihre Publikationen gleichermaßen wie Online. Jede Folie, jedes Papier, jede Powerpoint-Präsentation, die in Forschung, Lehre oder Verwaltung eingesetzt oder verteilt wird, transportiert einen Eindruck von unserer Universität. Die Corporate Identity – unser Verständnis von der LMU als fachlich breit aufgestellter und wissenschaftlich vernetzter "Universitas" mit großem internationalen Renommee – wird durch eine einheitliche visuelle Darstellung extern und intern wesentlich gestärkt.

Die LMU München ist die "Dachmarke" für viele exzellente Leistungen der diversen Einheiten und einzelnen Persönlichkeiten. Das Corporate Design ist ein wesentliches Element, um die Leistungen der Universität und das Auftreten ihrer Angehörigen in der Öffentlichkeit angemessen und unverwechselbar zu präsentieren. Dieses Design soll unverwechselbar sein, um die LMU im Wettbewerb mit den vielen Universitäten in Deutschland und weltweit wieder erkennen zu können. Gleichzeitig lässt es Spielraum für die Individualität einzelner Teilbereiche.

Ich hoffe, dass das Corporate Design dazu beiträgt, der Ludwig-Maximilians-Universität München auch optisch ein unverwechselbares Profil zu geben und rufe alle Mitglieder der LMU auf, dieses Angebot rege zu nutzen.

Sund Kuk

Professor Dr. Bernd Huber Rektor der Ludwig-Maximilians-Universität München

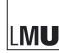

### **Allgemeine Hinweise**

Ein durchgängiges und unverwechselbares Erscheinungsbild ist eine wichtige Voraussetzung für erfolgreiche Kommunikation von Institutionen. Gleichzeitig besteht aber auch der Wunsch und die Notwendigkeit der differenzierten Darstellung unterschiedlicher Bereiche unter einer Dachmarke – ganz besonders bei einer Hochschule wie der Ludwig-Maximilians-Universität (LMU) München.

Das vorliegende Corporate Design für die LMU München legt die Standards eines einheitlichen Erscheinungsbildes fest. Es soll überall dort, wo die Universität optisch in Erscheinung tritt – vom Briefbogen über die Visitenkarte bis zum Poster oder Flyer und im Internet – konsequent verwendet werden. Trotz der Festlegungen sind genügend Freiräume vorhanden für das kreative Gestalten von Layouts und die individuelle Note von Teilidentitäten der LMU.

Es wurden prägnante und bereits bestehende Elemente des bisherigen Erscheinungsbildes aufgegriffen, weiterentwickelt und systematisiert. Das Corporate Design der LMU sieht ein Bausteinsystem vor, mit dem sich alle Einheiten der LMU in allen Schlüsselmedien systematisch und zeitgemäß repräsentieren lassen. Das traditionelle Siegel der LMU bekommt eine neue aufgewertete Rolle als Designelement.

Die Funktion des vorliegenden Manuals ist es, Richtlinien und Hilfen zur einheitlichen Gestaltung aller kommunikativen Maßnahmen zu geben. Es richtet sich an alle Mitglieder der LMU. Zugleich bildet es bei der Vergabe von Aufträgen an Dritte die Arbeitsgrundlage für Graphiker und Drucker.

Unterstützung beim Umgang mit den Gestaltungsrichtlinien und bei der Umsetzung Ihrer Ideen finden Sie:

**>** für allgemeine Fragen und Fragen zur Gestaltung von Printprodukten beim

 Referat Kommunikation und Presse Infoservice: 089/ 2180-3423 presse@lmu.de

**>** für das Internet beim

Referat IIIA6 ... Internet" Hotline Support: 089/ 2180-9898 edv.internet@verwaltung.uni-muenchen.de

**>** für Fragen zur technischen Umsetzung und zur Hausschrift beim Referat IIIA4 "Benutzerservice" edv.support@verwaltung.uni-muenchen.de

**fügung gestellt.** 

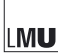

### **Die Basiselemente**

### **I. Das Logo und das variable Boxensystem**

Die drei Buchstaben **L M U** sind der Kern des Corporate Design der Ludwig-Maximilians-Universität München. Sie sind ein weit verbreitetes und bekanntes Markenzeichen, das die Identität der Hochschule nach innen und außen stärkt. Diese Bildmarke ist innerhalb des variablen bausteinartigen Boxensystems, das das Corporate Design der LMU kennzeichnet, immer an fest definierter erster Stelle (Box 1) platziert. In Box 2 sind Name und Standort benannt.

Zusammen ergeben Bild- und Wortmarke (Box 1 + 2) das Logo und bilden eine Einheit. Nur in begründeten Ausnahmefällen kann die Bildmarke in Box 1 allein verwendet werden. Einerseits in einer Reihe von Kooperationspartnern und andererseits, wenn im Titel oder im Kontext das ausgeschriebene "Ludwig-Maximilians-Universität München" steht.

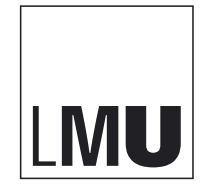

**Box 1**: Die Bildmarke

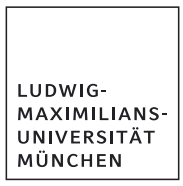

**Box 2**: Die Wortmarke

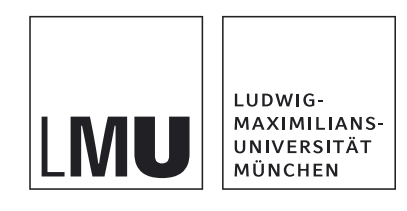

**Box 1+2**: Das Logo

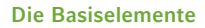

#### **I.** Das Logo und das variable Boxensystem (Fortsetzung)

Die weiteren Boxen (Box 3 und bei Bedarf auch Box 4) nehmen zusätzliche Informationen in Text- bzw. Bildform auf. Sie sind Container für verschiedenste Inhalte wie hierarchische Titel, Produkttitel, Überschriften, Bilder und ähnliches mehr.

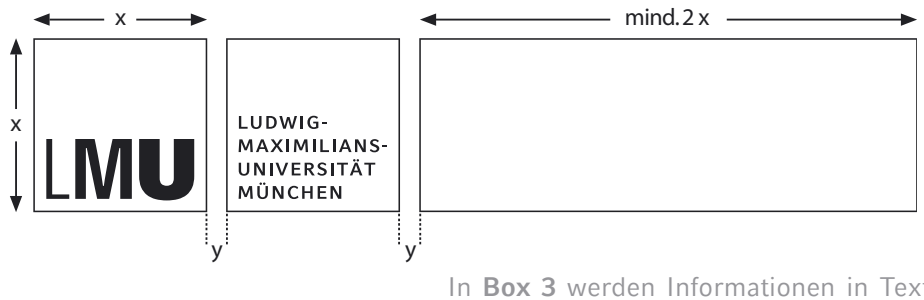

In **Box 3** werden Informationen in Text- bzw. Bildform aufgenommen. Sie verfügt über die gleiche Höhe und den gleichen Abstand wie die ersten beiden Boxen, aber über eine variable Breite. Diese muss mindestens das Doppelte und sollte idealerweise das Dreifache oder mehr von Box 1 betragen. Es ist unbedingt auf übereinstimmende Abstände (y) und Strichstärken der Rahmen zu achten.

(> Maßtabelle S. 18 )

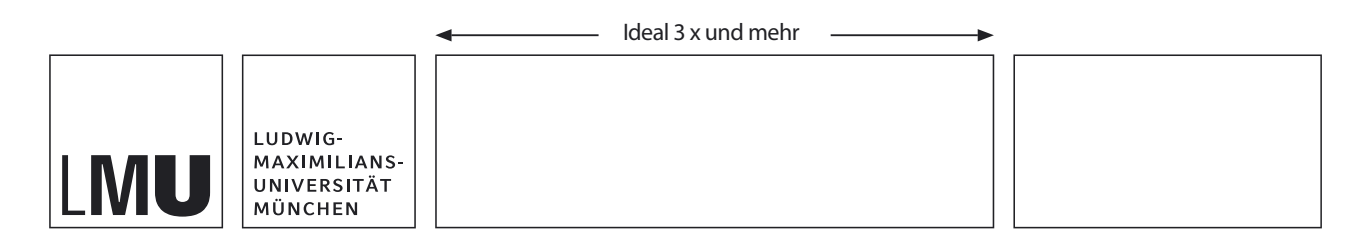

**Box 4**: Hier gilt ebenfalls gleicher Abstand und gleiche Rahmenstärke wie in Box 3. Die Box 4 dient vor allem zur Visualisierung von Einheiten und Einrichtungen der LMU (Logos, Bildmaterial etc.). Eine vierte Box wird ebenso wie die Box 3 nur bei Bedarf und vorhandenem ausreichenden Platz angewandt. Dies kann im Falle einer zusätzlich erforderlichen Überschrift oder eines notwendigen Bildes eintreten.

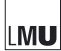

## **II. Das Siegel**

Das traditionsreiche Siegel (> Abb. a) erhält innerhalb des überarbeiteten Gesamtauftrittes der LMU wieder eine größere Bedeutung. Es sollte nach Möglichkeit bei allen Gestaltungen eingesetzt werden.

Das Siegel wird nicht in der Funktion eines Logos, sondern als zusätzliches grafisches Element verwendet. Gestaltungsempfehlungen für die gängigen Formate finden sich bei den Anwendungsbeispielen in den folgenden Kapiteln.

Das Siegel sollte bewusst nicht vollflächig, sondern angeschnitten eingesetzt werden (> Abb. b und c). Es symbolisiert so auf moderne Art und Weise die traditionelle Funktion eines Qualitätsmerkmals. Das Siegel kann daher – in der Art eines Wasserzeichens – vor allem auch transparent verwendet werden. (> Abb c).

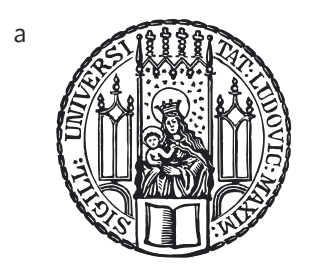

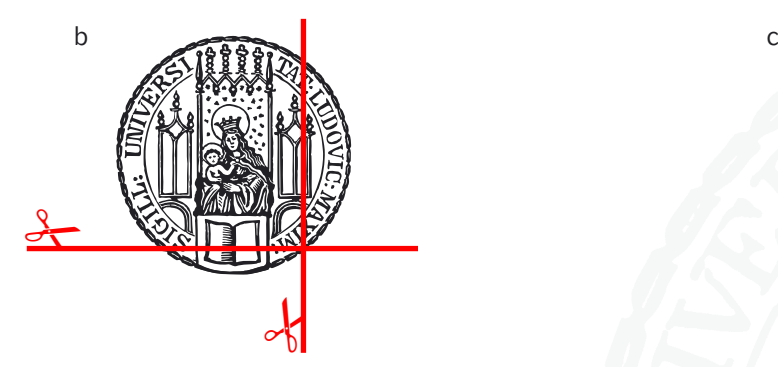

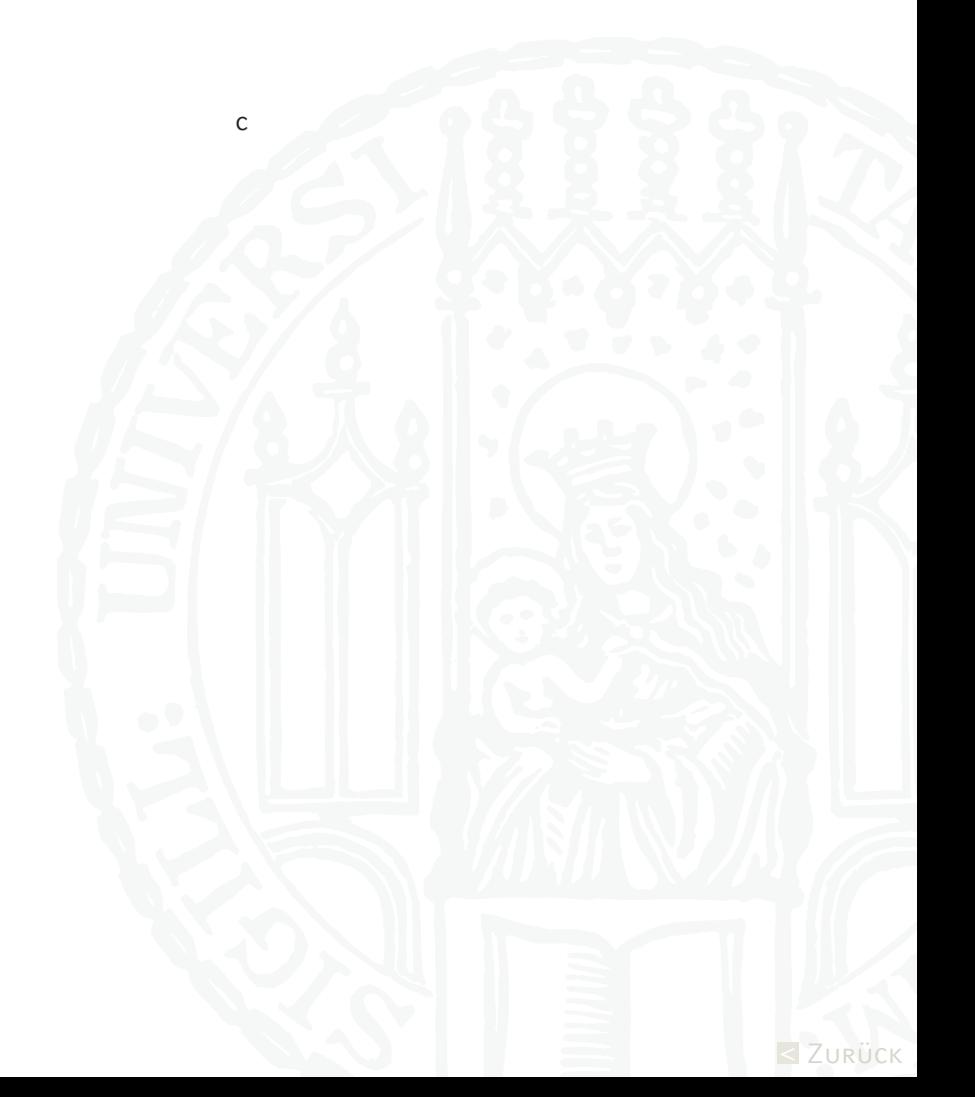

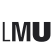

### **III. Die Schriften**

Die Verwendung einer einzigen Schriftenfamilie als "Hausschrift" ist ein wichtiger Faktor bei der Realisierung eines einheitlichen Erscheinungsbildes und für die Durchsetzung eines wirksamen Corporate Images.

Die LMU hat sich hier für das Schriftsystem "LMU Compatil" entschieden. Dieses besteht aus vier SCHRIFTSTILEN ("Fact", "Letter", "Text" und Exquisit") mit insgesamt 24 SCHRIFTSCHNITTEN: "Regular", "Bold" (fett), Oblique" (schräg), "Bold oblique", "Regular SC" (SC = Small Caps, Kapitälchen) und "Bold SC" (Kapitälchen fett).

Der Schriftstil "LMU Compatil Fact" ist als Standardstil für sämtliche Office-Anwendungen vorgesehen. Er ist umfassend lizensiert, so dass die Schriftsoftware auf jedem Rechner der LMU installiert werden kann. (> Ansprechpartner siehe S. 4 )

Für das Gesamtpaket aus allen vier Schriftstilen existieren nur eine begrenzte Anzahl an Lizenzen, die als Paket nur auf Anfrage innerhalb der LMU für den besonderen Bedarf herausgegeben werden.

Für Punktgrößen und Abstände gibt es dabei keine Vorschriften – Maßstab ist die gute Aufnahmefähigkeit in der konkreten Anwendung. Überschriften und Zwischentitel sollten in der Regel mit der "Fact"-Variante in Großbuchstaben gesetzt werden. Der Mengentext sollte 9 Punkt nicht unterschreiten.

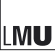

**III. Die Schriften** (Fortsetzung)

**Die Standardschrift für Office-Anwendungen**

## **LMU Compatil Fact**

LMU Compatil Fact oblique

# ABCDEFGHIJKLMNOPQRSTUVWXYZ abcdefghijklmnopqrstuvwxyz 1234567890,.;:-+?!7 ABCDEFGHIJKLMNOPQRSTUVWXYZ abcdefghijklmnopqrstuvwxyz 1234567890,.;:-+?!7

### **Die erweiterten Schriften**

Zusätzliche Varianten für professionelle Gestaltung:

### **LMU Compatil Letter**

LMU Compatil Letter oblique

# ABCDEFGHIJKLMNOPQRSTUVWXYZ abcdefghijklmnopqrstuvwxyz 1234567890,.;:-+?!7

*ABCDEFGHIJKLMNOPQRSTUVWXYZ abcdefghijklmnopqrstuvwxyz 1234567890,.;:-+?!7*

## **LMU Compatil Text**

LMU Compatil Text oblique

## ABCDEFGHIJKLMNOPQRSTUVWXYZ abcdefghijklmnopqrstuvwxyz 1234567890,.;:-+?!7

*ABCDEFGHIJKLMNOPQRSTUVWXYZ abcdefghijklmnopqrstuvwxyz 1234567890,.;:-+?!7*

## **LMU Compatil Exquisit**

LMU Compatil Exquisit oblique

## ABCDEFGHIJKLMNOPQRSTUVWXYZ abcdefghijklmnopqrstuvwxyz

1234567890,.;:-+?!7 *ABCDEFGHIJKLMNOPQRSTUVWXYZ abcdefghijklmnopqrstuvwxyz 1234567890,.;:-+?!7*

LMU

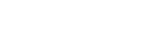

## **III.1. Die Schriften in Box 3 und 4**

Das Boxensystem sieht die Box 3 (und bei Bedarf auch die Box 4) vor als Container für verschiedenste Inhalte: Produkttitel, Überschriften, hierarchische Titel und ähnliches mehr.

Die Schriftgestaltung muss mit der Schrift LMU Compatil Fact Bold erfolgen, die dabei so weit gesperrt wird, dass sich zusammen mit dem Text in Box 2 ein optisch homogener Eindruck ergibt.

Der Text in den Boxen 3 und 4 wird in der Box links unten beginnend platziert, so dass die Abstände "x" links und unten zum Boxenrahmen identisch sind zu den entsprechenden Abständen bei Box 1 und 2.  $($ > Abb. a)

Idealerweise ist die Schrift so groß wie eine Zeile der Schrift in Box 2 (> Abb. b) oder es wird eine horizontale Linie aus Box 2 aufgenommen (> Abb. c), dies ist jedoch keine zwingende Vorgabe. Die Schriftgröße muss jedoch deutlich kleiner bleiben als die Höhe des "LMU" in Box 1.

Die Textmenge in den Boxen 3 und 4 ist nicht beschränkt, so können auch mehrere Zeilen entstehen (siehe Abb. d). Entscheidend ist dabei nur, dass eine lockere Anmutung erhalten bleibt. Es wird bevorzugt Text in Großbuchstaben benutzt.

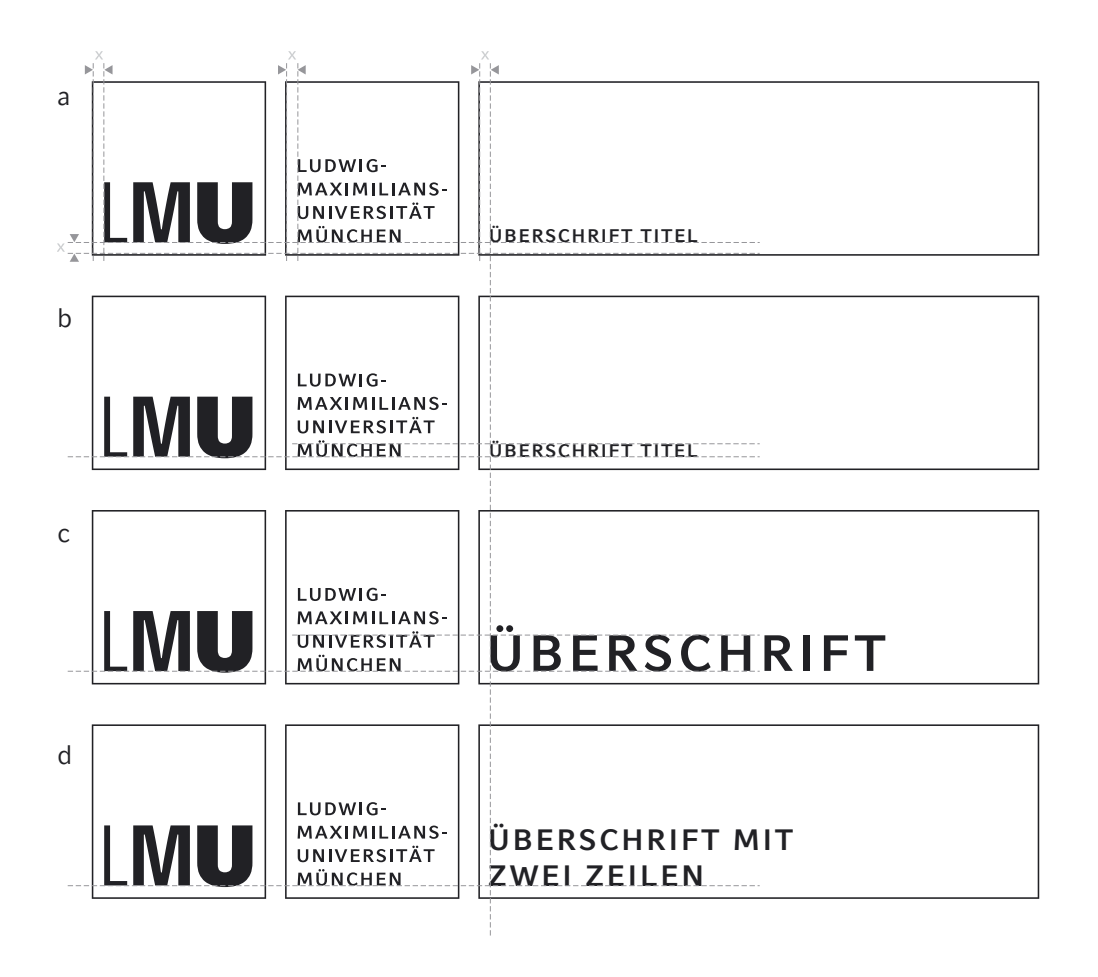

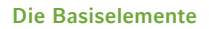

## **IV. Die Farben**

Grün ist seit vielen Jahren die Hausfarbe der LMU. Der Farbton wurde aktualisiert und entspricht HKS 57 in der gängigen Skala.

Darüber hinaus sind noch Hellgrau, Dunkelgrau, Weiß und Schwarz als Basisfarben definiert.

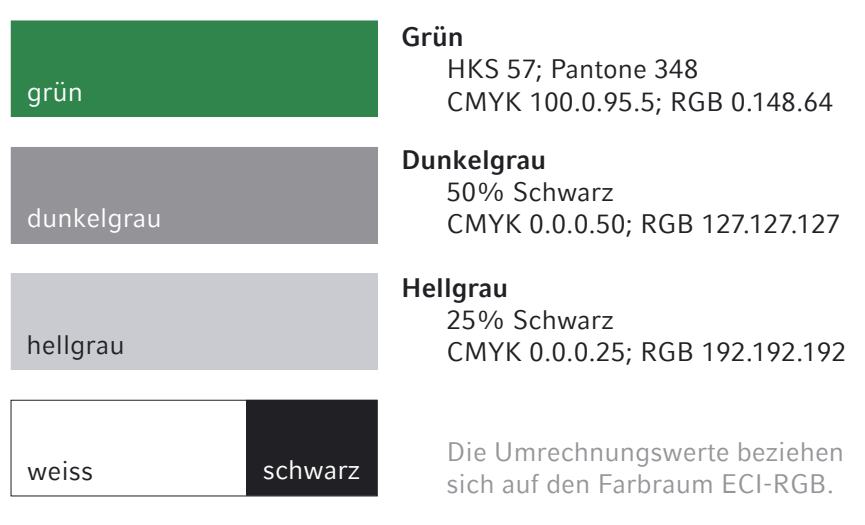

### **IV.1. Farben im Boxensystem**

Das Logo, die Boxen und ihre Textinhalte dürfen ausschließlich in den oben aufgeführten fünf Farben verwendet werden.

Die Boxen können wie folgt eingesetzt werden:

• positiv deckend und weiß gefüllt (> Abb. a)

• negativ (= invers) deckend, nur in grün, dunkel- u. hellgrau (> Abb. b) Hinweis: Bei inverser Darstellung der Boxen entfällt der Boxenrahmen.

Im gewählten Hintergrund ist der Anwender frei. Das Logo sollte jedoch vor dem Hintergrund immer gut sichtbar sein.

Zu beachten ist: Alle Rahmen und alle Textinhalte der Boxen haben in einer Anwendung die gleiche Farbe. (> Abb. c)

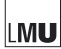

MU

a

LUDWIG-MAXIMILIANS-

UNIVERSITÄT MÜNCHEN

## **IV.1. Farben im Boxensystem** (Fortsetzung)

Die vier Beispiele (a) zeigen die Standardausführung des Logos in positiv deckender Farbgebung: schwarz, grün, dunkelgrau und hellgrau.

Boxeninhalt und alle Rahmen sind immer identisch gefärbt.

Die drei Beispiele (b) zeigen das Logo in negativer Ausführung in den Farben grün, dunkelgrau und hellgrau. Auch hier gilt durchgehend gleiche Farbgebung.

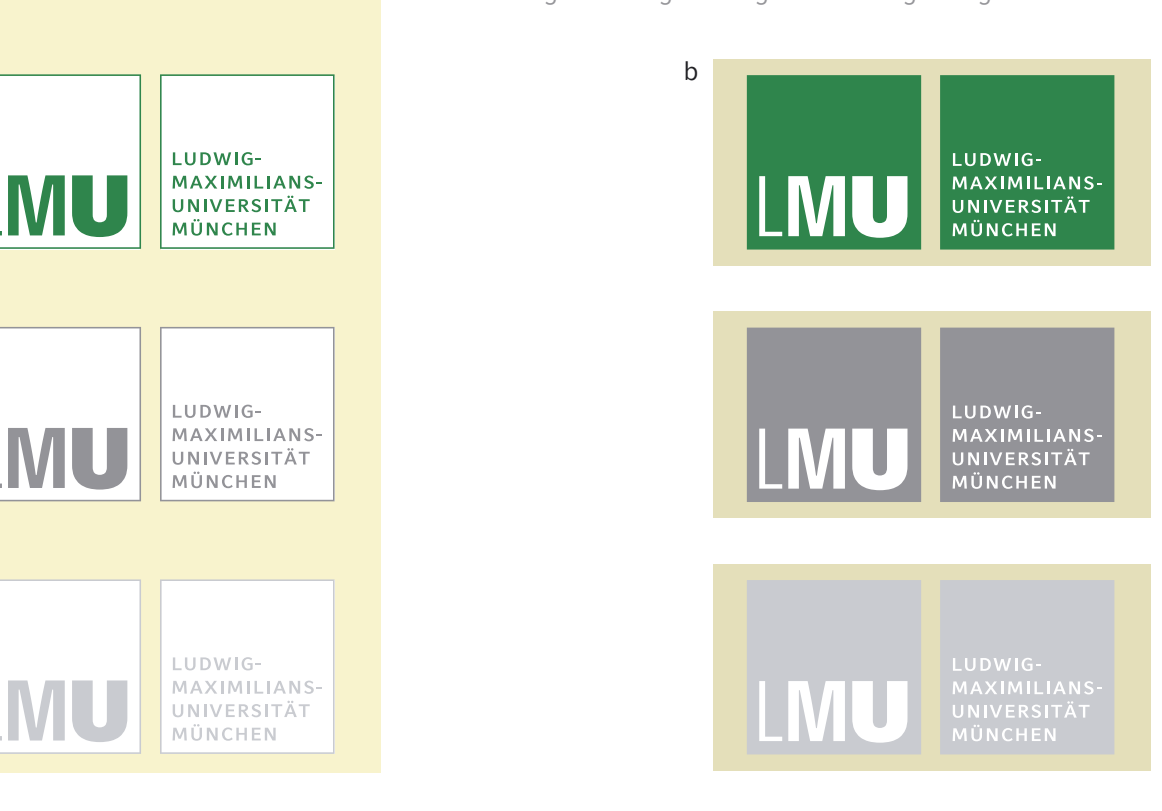

Nicht erlaubt sind Lösungen, bei denen

- c.1) der Boxeninhalt und der Rahmen farblich von einander abweichen.
- c.2) die Boxen untereinander farblich wechseln
- c.3) der zusätzliche Einsatz von Boxenrahmen bei der negativen Ausführung
- c.4) der Wechsel von Rahmen und Flächenanwendung

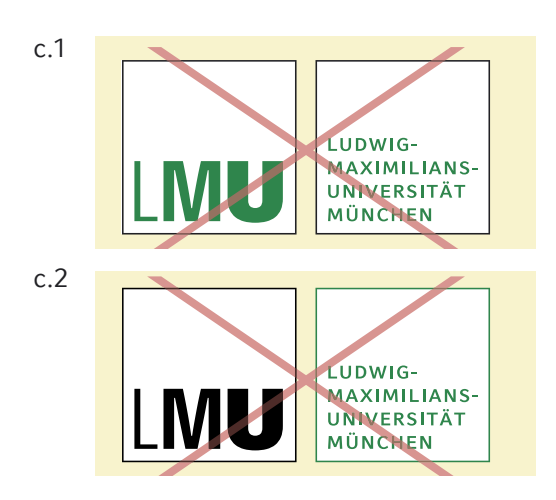

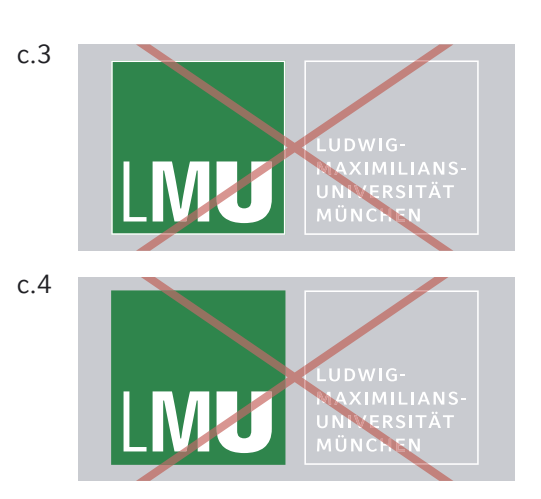

## < Zurück

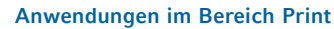

## **Anwendungen im Bereich Print**

- **A Gestaltung**
	- **1. Die Flächenaufteilung und Positionierung des Boxensystems und des Siegels**

Grundsätzlich steht das Logo bzw. das gesamte Boxensystem in der linken oberen Ecke des Mediums. Dabei ist der Abstand nach oben und links gleich groß und wächst proportional mit dem Format. Es stehen für alle gängigen Formate feste Maße zur Verfügung (> Maßtabelle S. 18).

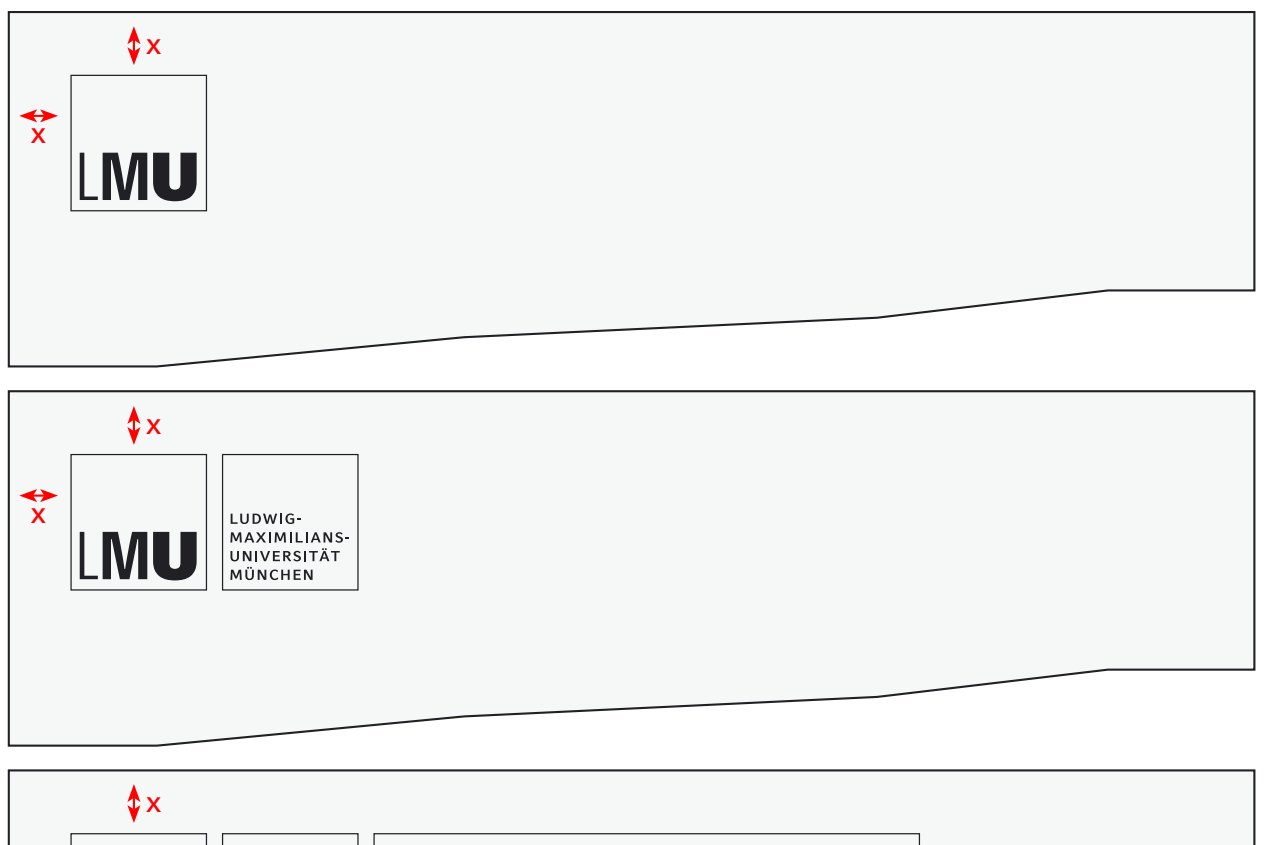

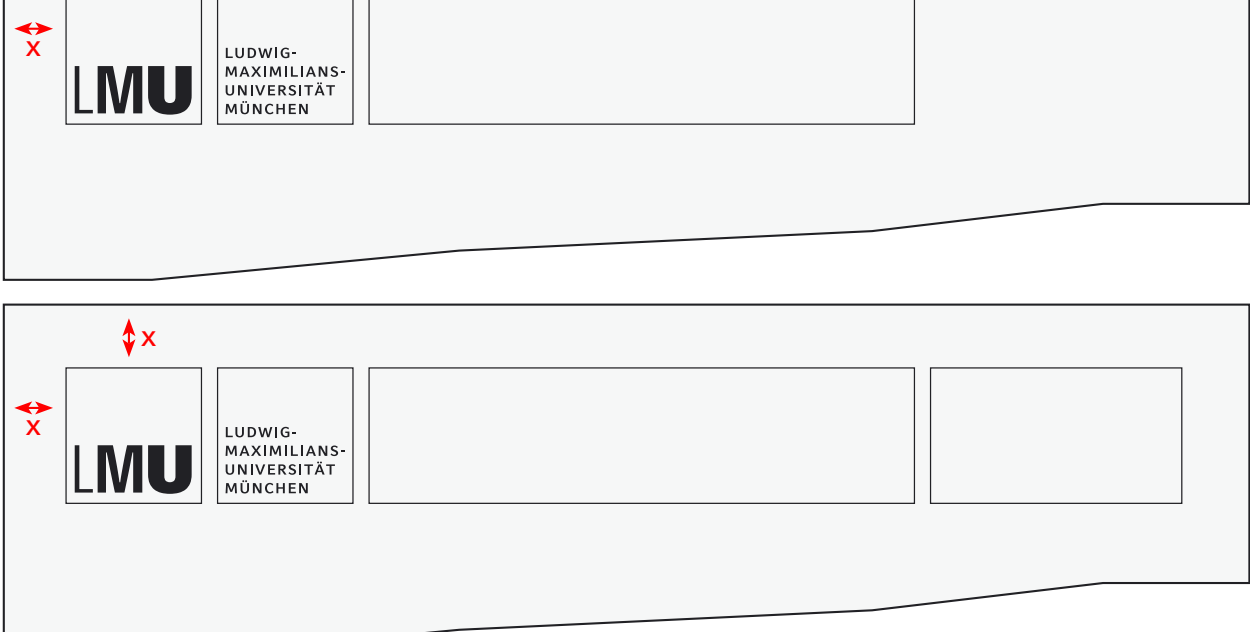

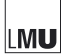

- **A Gestaltung**
	- **1. Die Flächenaufteilung und Positionierung des Boxensystems und des Siegels** (Fortsetzung)

Sofern es zum Einsatz der Box 4 im rechten Bereich kommt, ist der Einsatz des Siegels als grafisches Element entweder innerhalb der Box oder diese anschneidend – wie hier gezeigt – möglich (in allen anderen Fällen siehe folgende Seite). Das Siegel wird nie in Box 3 oder anderer unmittelbarer Nachbarschaft zum Logo positioniert.

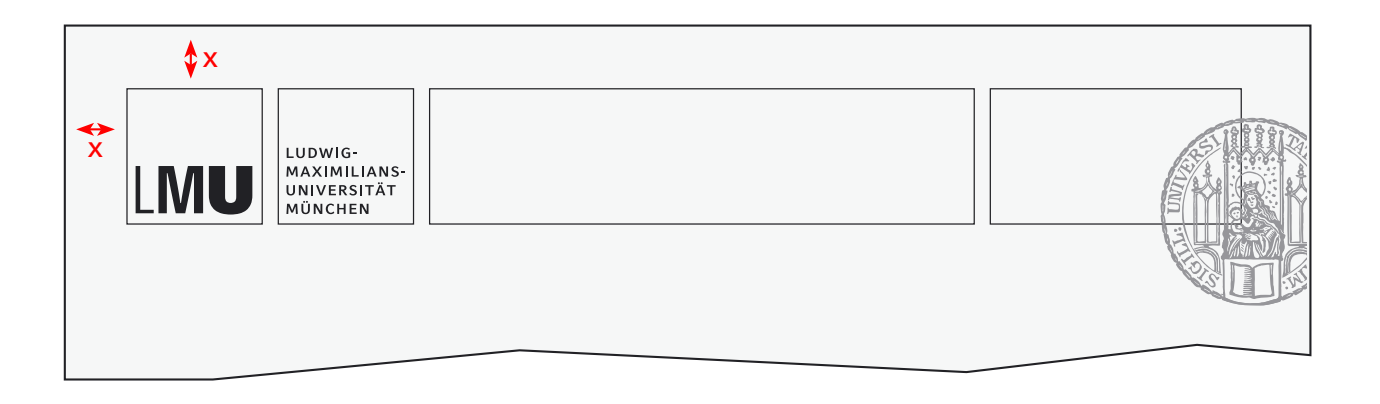

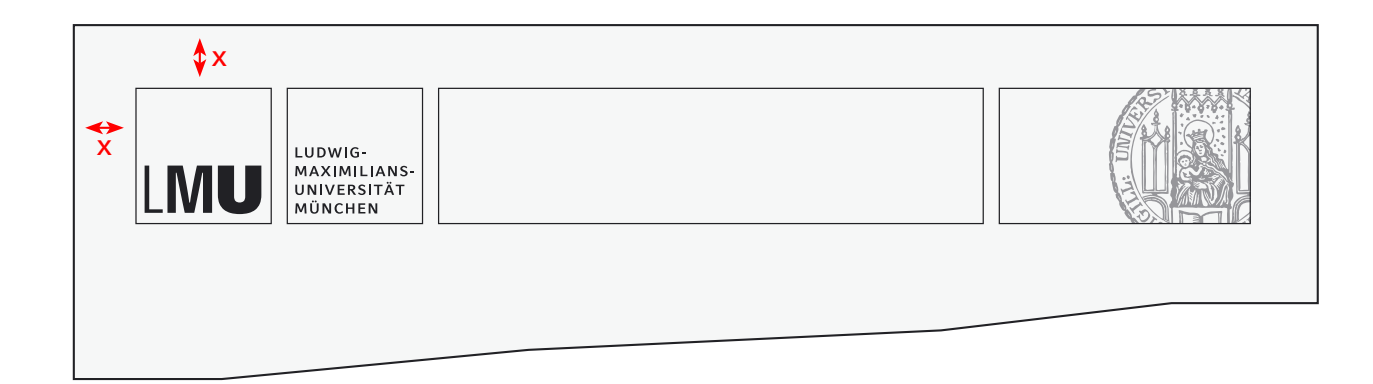

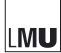

- **A Gestaltung**
	- **1. Die Flächenaufteilung und Positionierung des Boxensystems und des Siegels** (Fortsetzung)

Zusätzlich zu den beiden Möglichkeiten, das Siegel a) als angeschnittener Bildinhalt der vierten Box und b) als überdeckende Grafik über der vierten Box, auf der rechten Seite angeschnitten zu positionieren, gibt es c) das Siegel auch großflächig angeschnitten im unteren rechten Seitenbereich. Hier fungiert das Siegel in heller Farbigkeit wie ein Wasserzeichen.

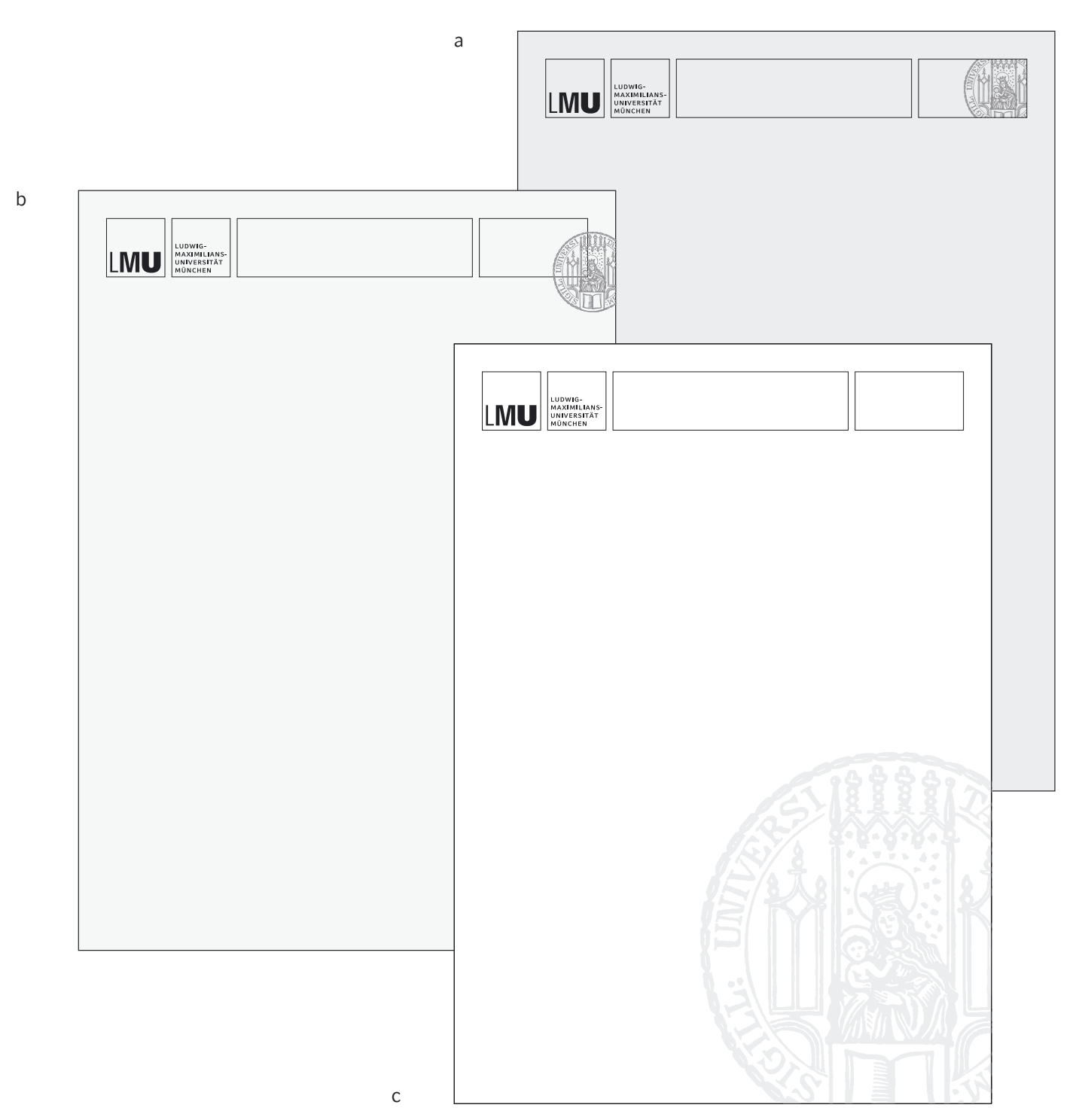

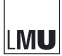

- **A Gestaltung**
	- **1. Die Flächenaufteilung und Positionierung des Boxensystems und des Siegels** (Fortsetzung)

Das Siegel wird bei allen Querformaten analog zum Hochformat positioniert.

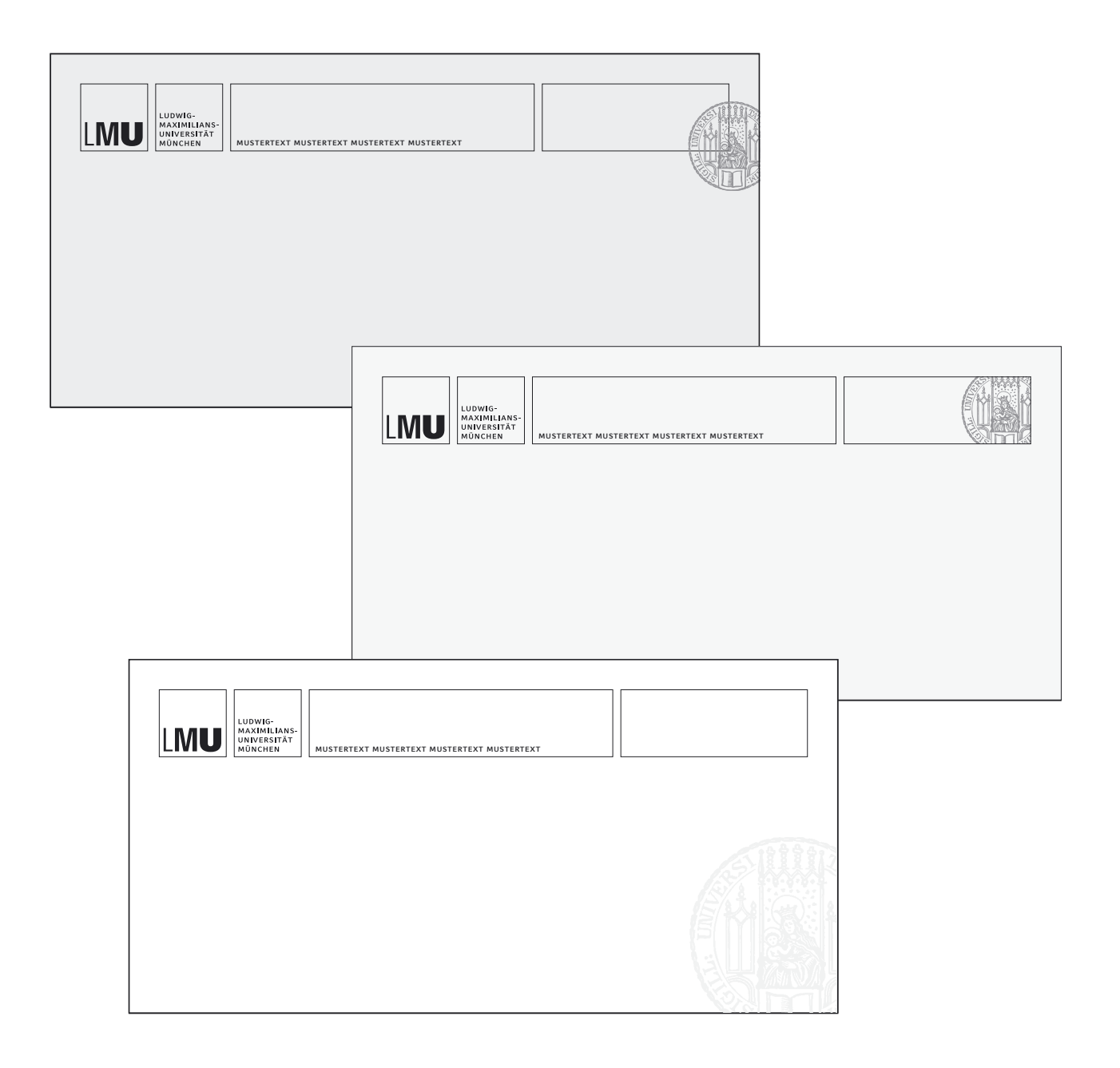

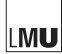

- **A Gestaltung**
	- **1. Die Flächenaufteilung und Positionierung des Boxensystems und des Siegels (Fortsetzung)**

Ein weiteres optionales Gestaltungselement ist die Aufteilung der Flächen in einen Header-Bereich und einen "Body".

Die Flächentrennung eröffnet zusätzliche gestalterische Möglichkeiten, indem die beiden Bereiche farblich abgestuft werden bzw. Bildmaterial aufnehmen. (> Anwendungsbeispiele im Folgenden)

Die Maßverhältnisse für alle gängigen Druckformate sind in einer Tabelle (> Maßtabelle S. 18 ) dieses Manuals aufgelistet.

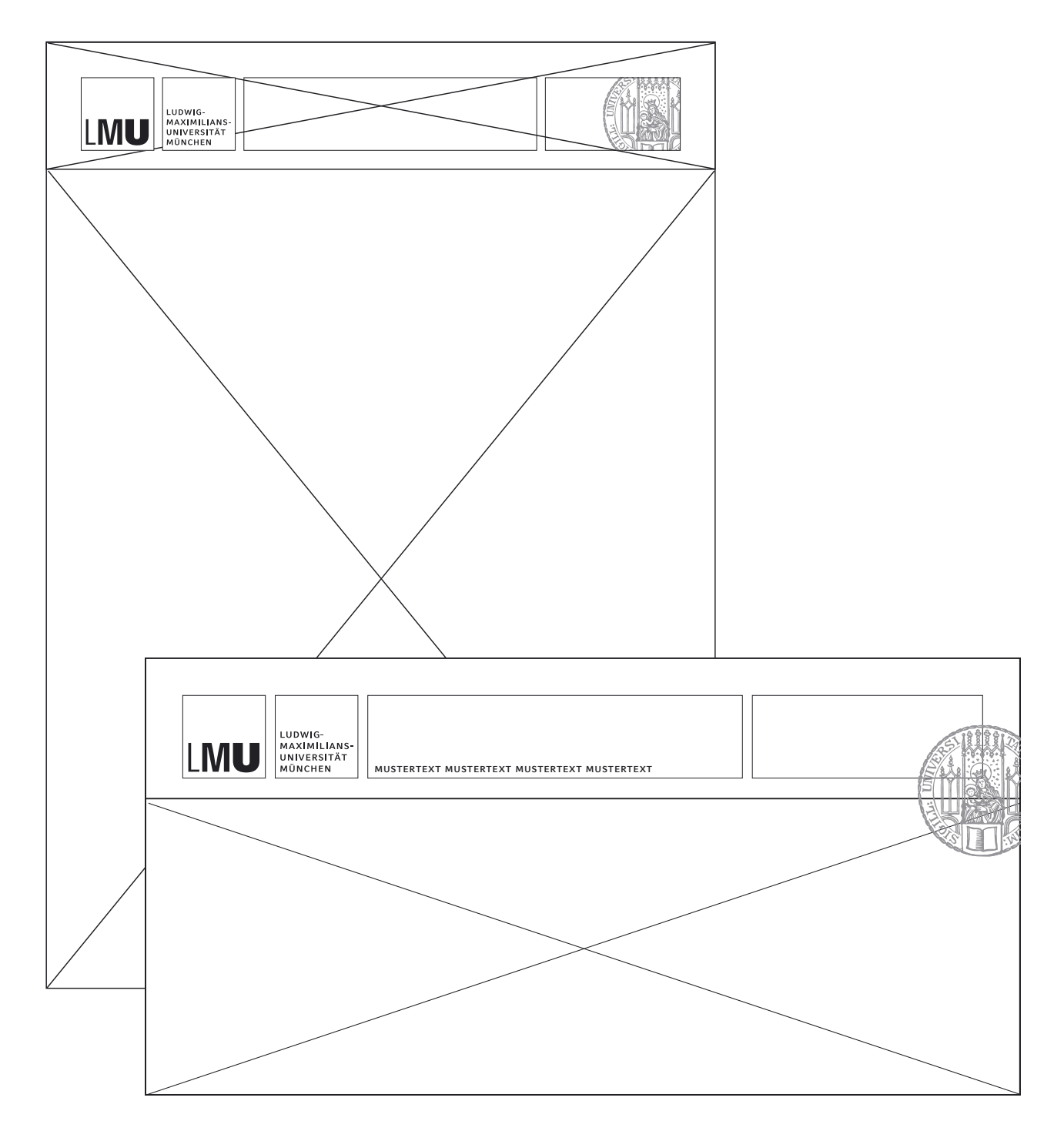

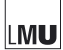

- **A Gestaltung**
	- **1. Die Flächenaufteilung und Positionierung des Boxensystems und des Siegels** (Fortsetzung)

Die folgende Tabelle beinhaltet die Positionen der einzelnen Design-Elemente auf den gängigen DIN-Formaten. Die Grafiken unten und auf der nächsten Seite veranschaulichen die Position der angegeben Werte.

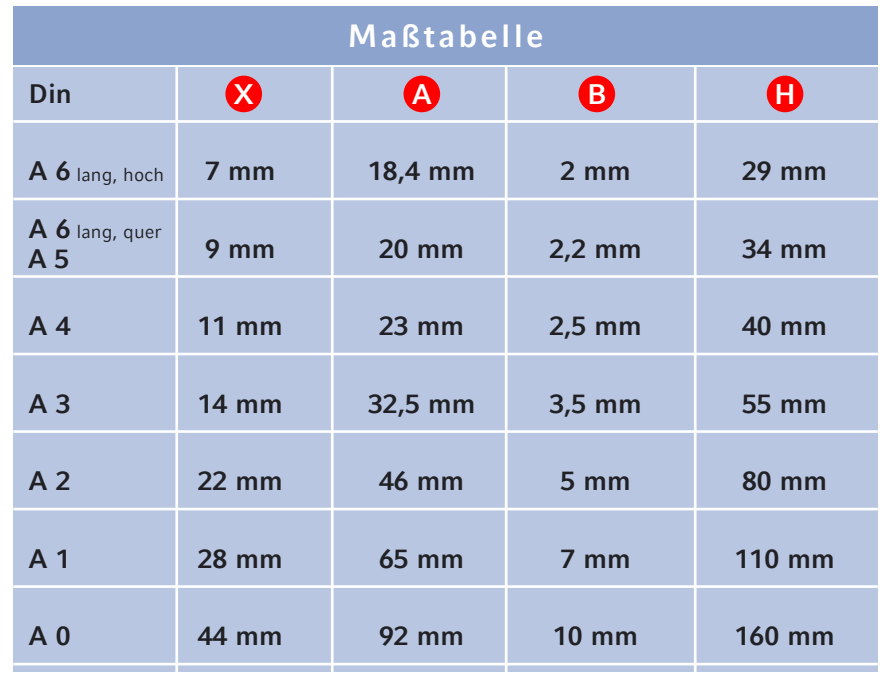

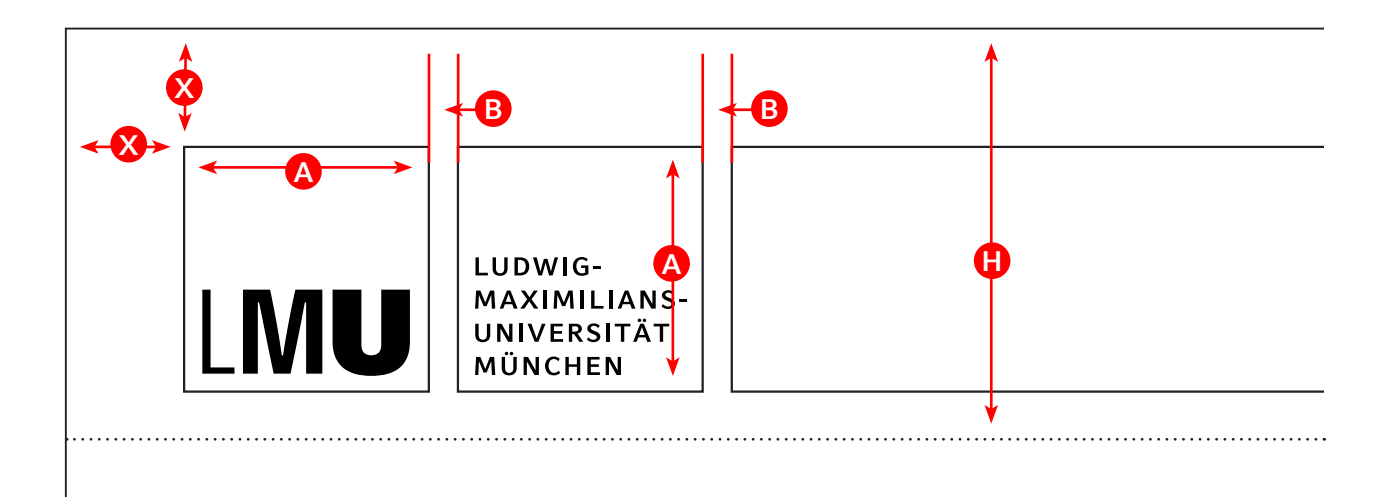

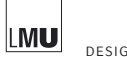

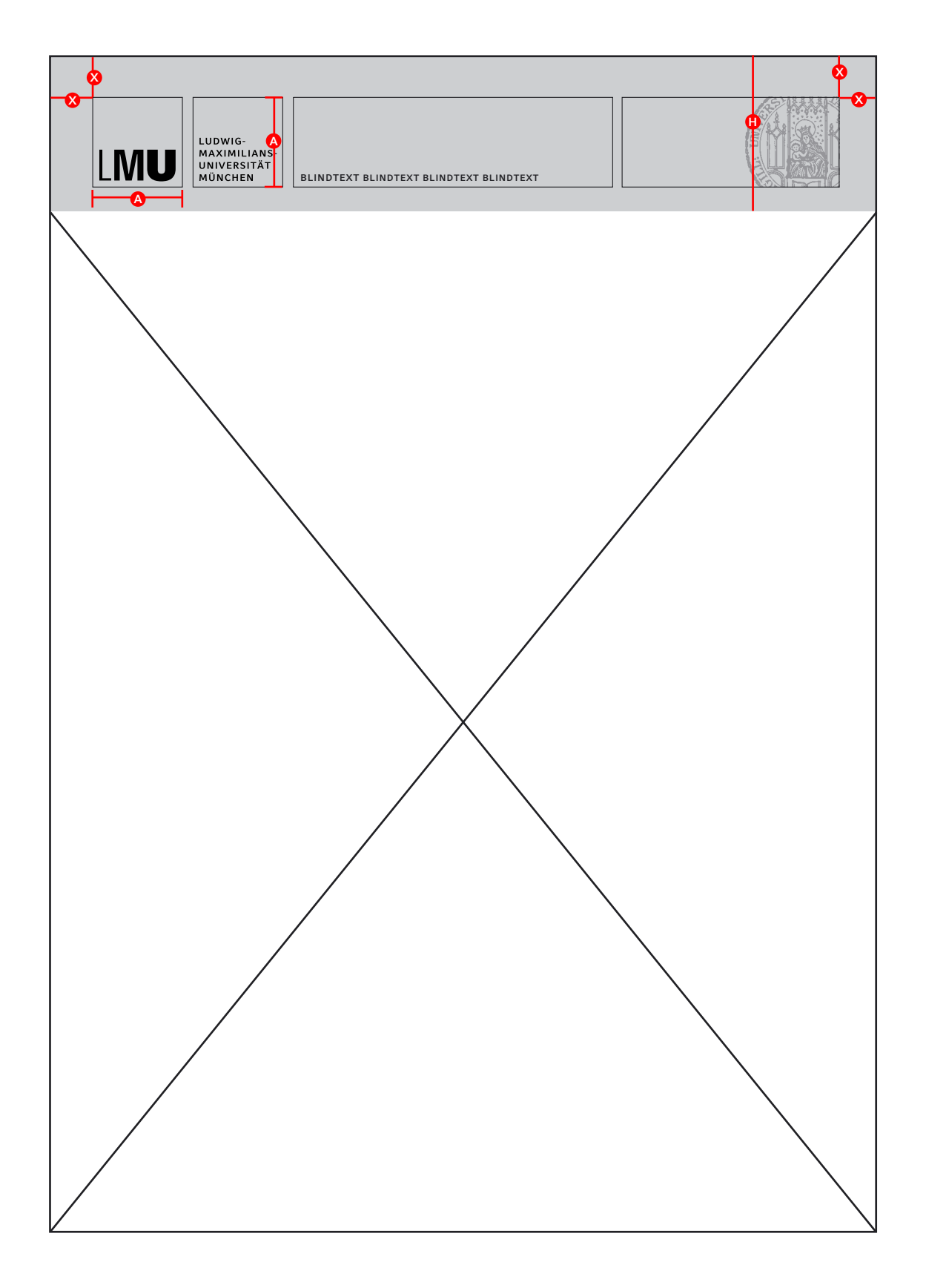

<sup>&</sup>lt; Zurück

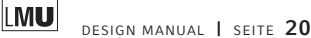

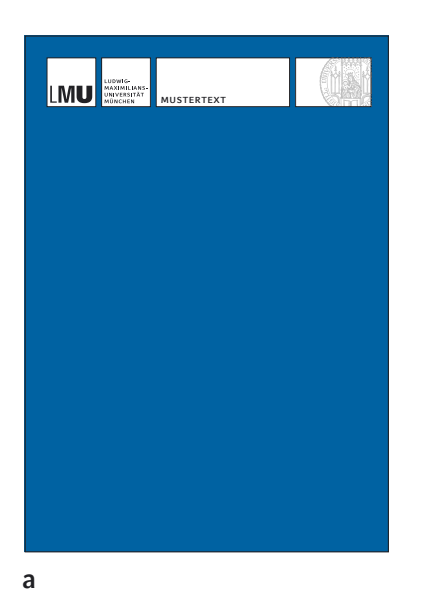

## **A Gestaltung**

 **2. Der Bildeinsatz**

Die Variabilität des Boxensystems und der Flächenaufteilung eröffnet eine Vielzahl von Optionen für individuelle Gestaltungen.

Der Bildeinsatz (hier durch blaue Flächen symbolisiert) ist bei allen Anwendungen und Größen wie folgt möglich:

- **a)** komplett Format füllend
- **b)** nur im Header- oder Bodybereich (s. a. S. 17 )
- **c)** in Box 3 bzw. 4

**d)** in Kombinationen von a, b und/oder c

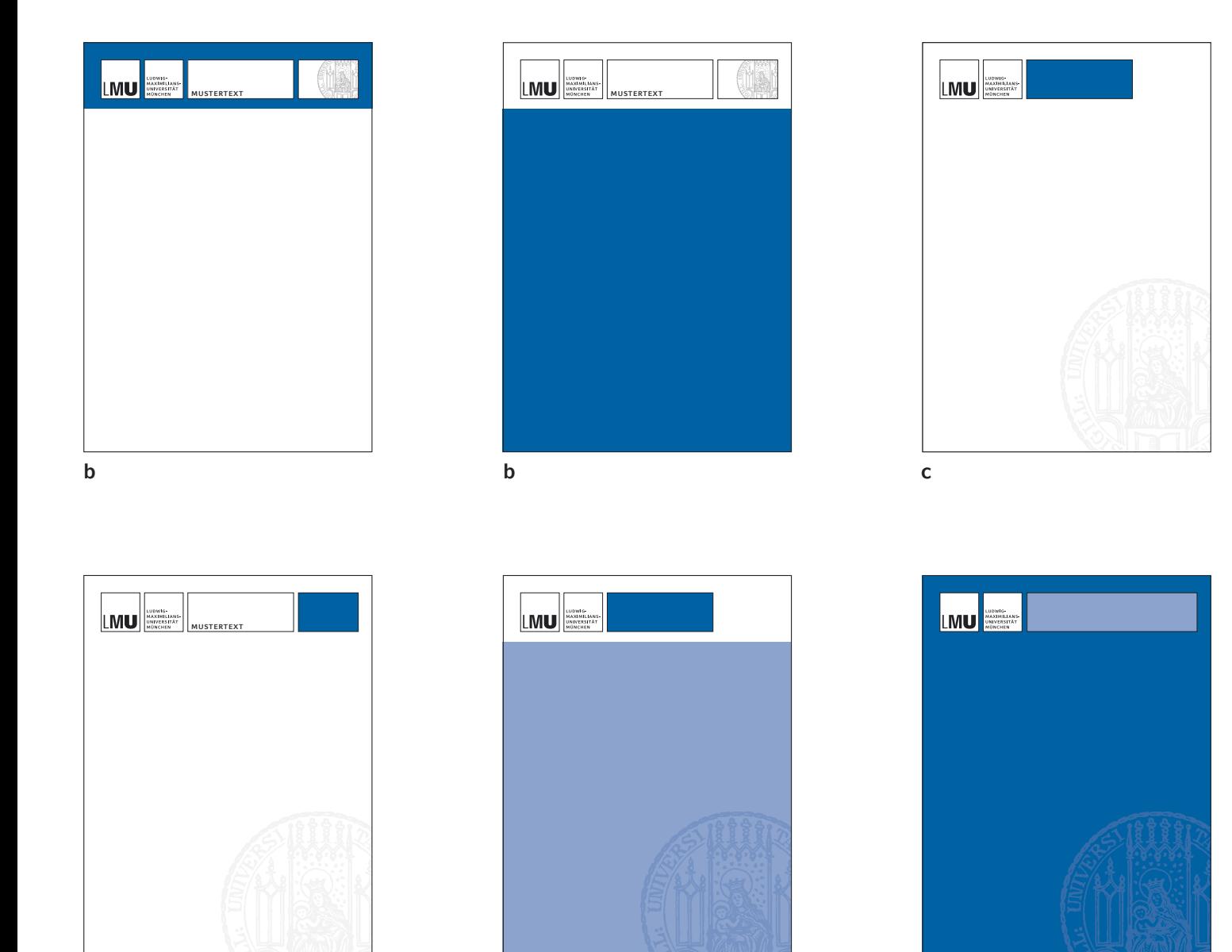

**d d**

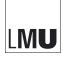

## **3. Anwendungsbeispiele für Einladungen, Flyer etc.** (Format DIN lang hoch)

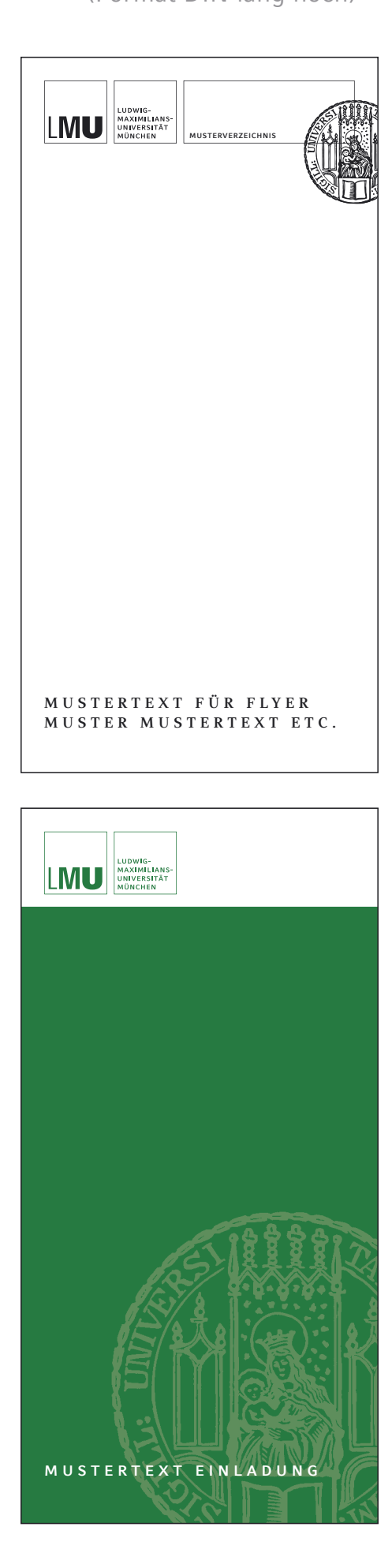

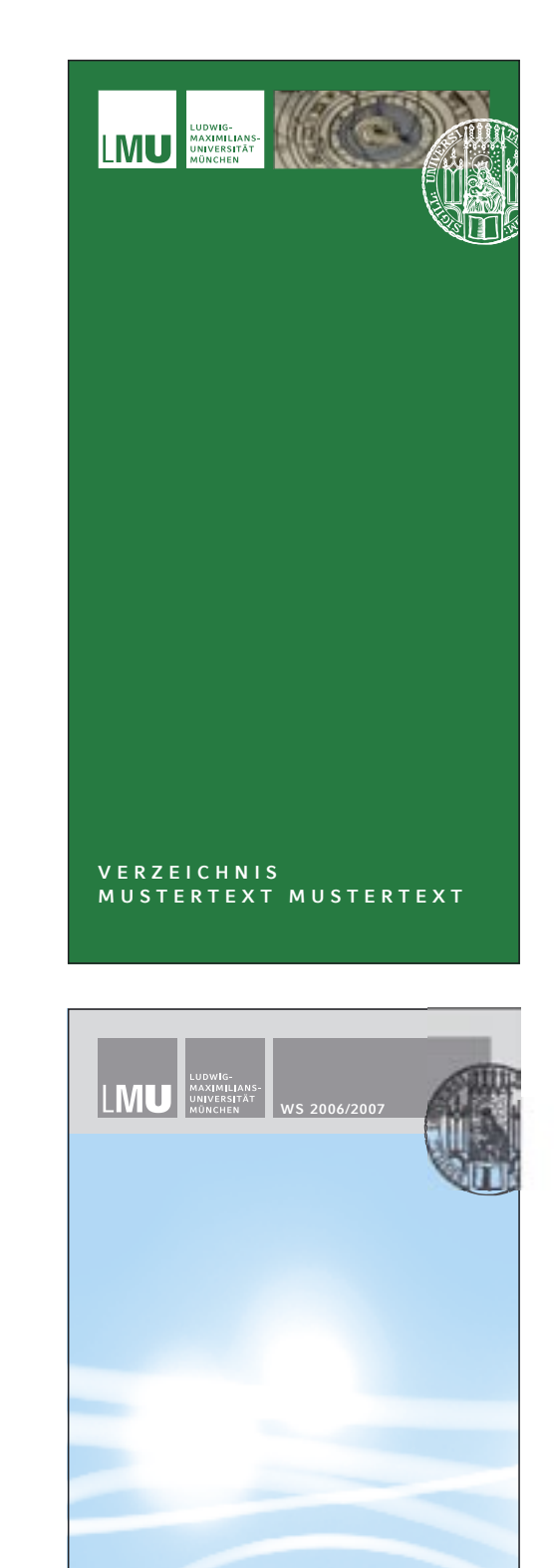

**V E R Z E I C H N I S**

**M U S T E R T E X T M U S T E R T E X T**

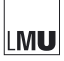

**3. Anwendungsbeispiele für Einladungen, Flyer etc.** (Format DIN lang quer)

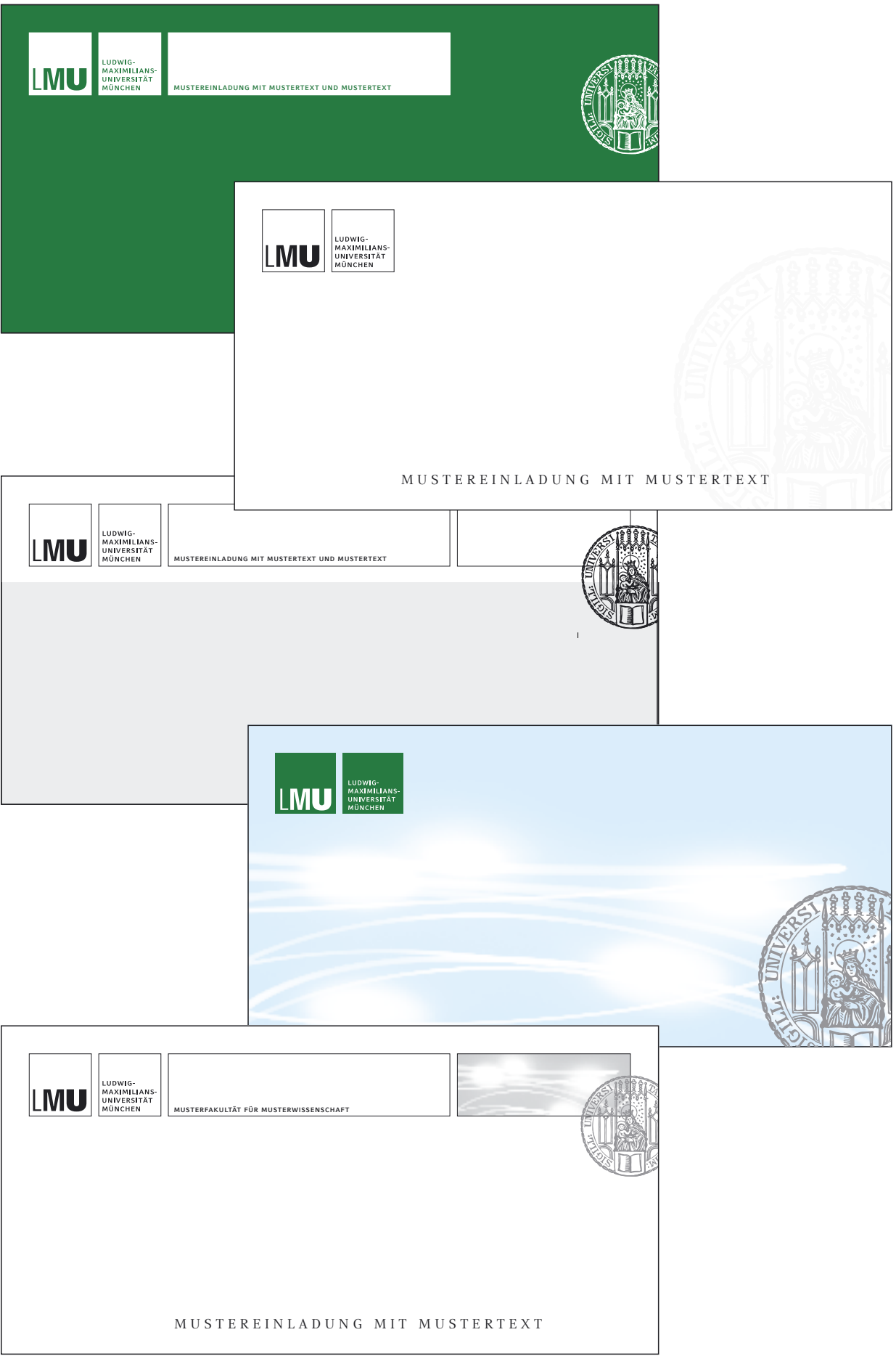

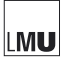

**4. Anwendungsbeispiele für Handzettel, kleine Broschüren etc.** (Format DIN A 5)

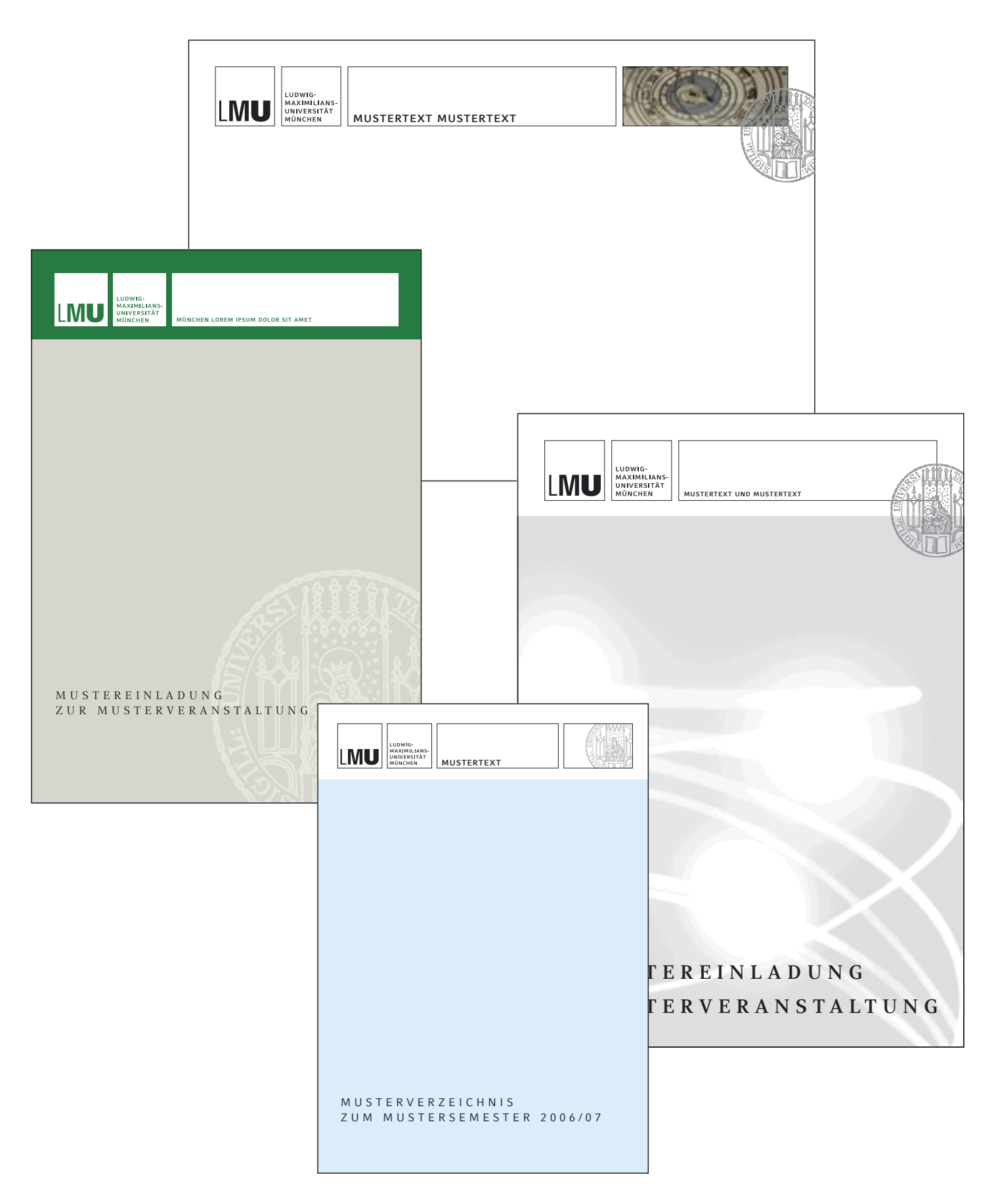

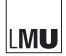

**5. Anwendungsbeispiele für Broschüren, Mappen, Jahresberichte etc.**  (Format DIN A 4)

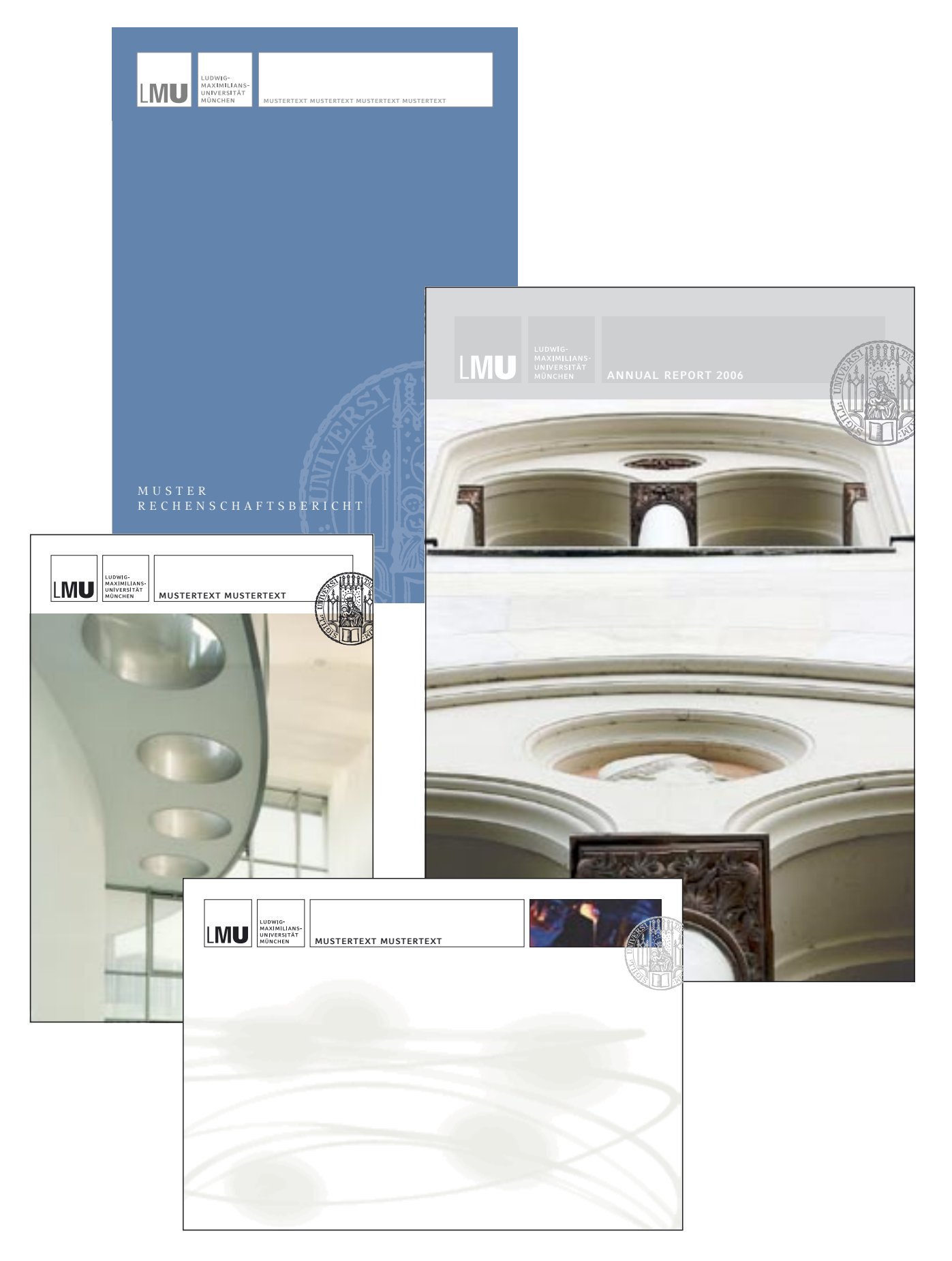

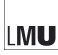

#### **6. Anwendungsbeispiele für Plakate** (Format DIN A 3 und größer)

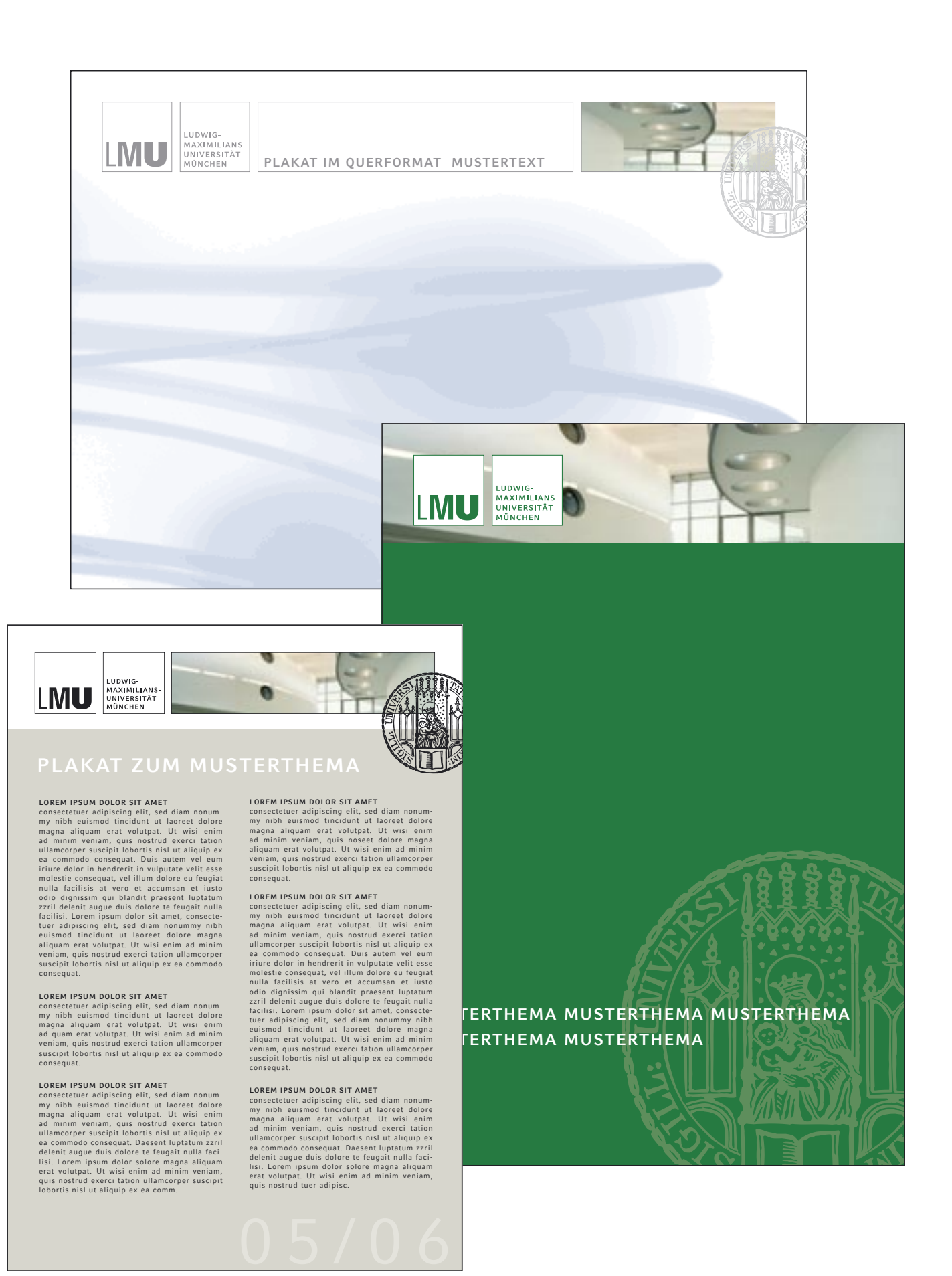

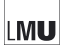

### **1. Briefbogen**

Die Briefbögen der LMU München wurden an die Anforderungen der modernen Bürokommunikation und die Vorgaben der "Allgemeinen Geschäftsordnung für die Behörden des Freistaates Bayern" angepasst.

Das Erst- und Zweitblatt, das Sie hier sehen, wurde in einer Vorlagendatei für die Textverarbeitung integriert. Diese kann im Internet unter **www.lmu.de/corporatedesign** im Bereich Download heruntergeladen werden. Die grau hinterlegten Flächen können individuell bearbeitet werden.

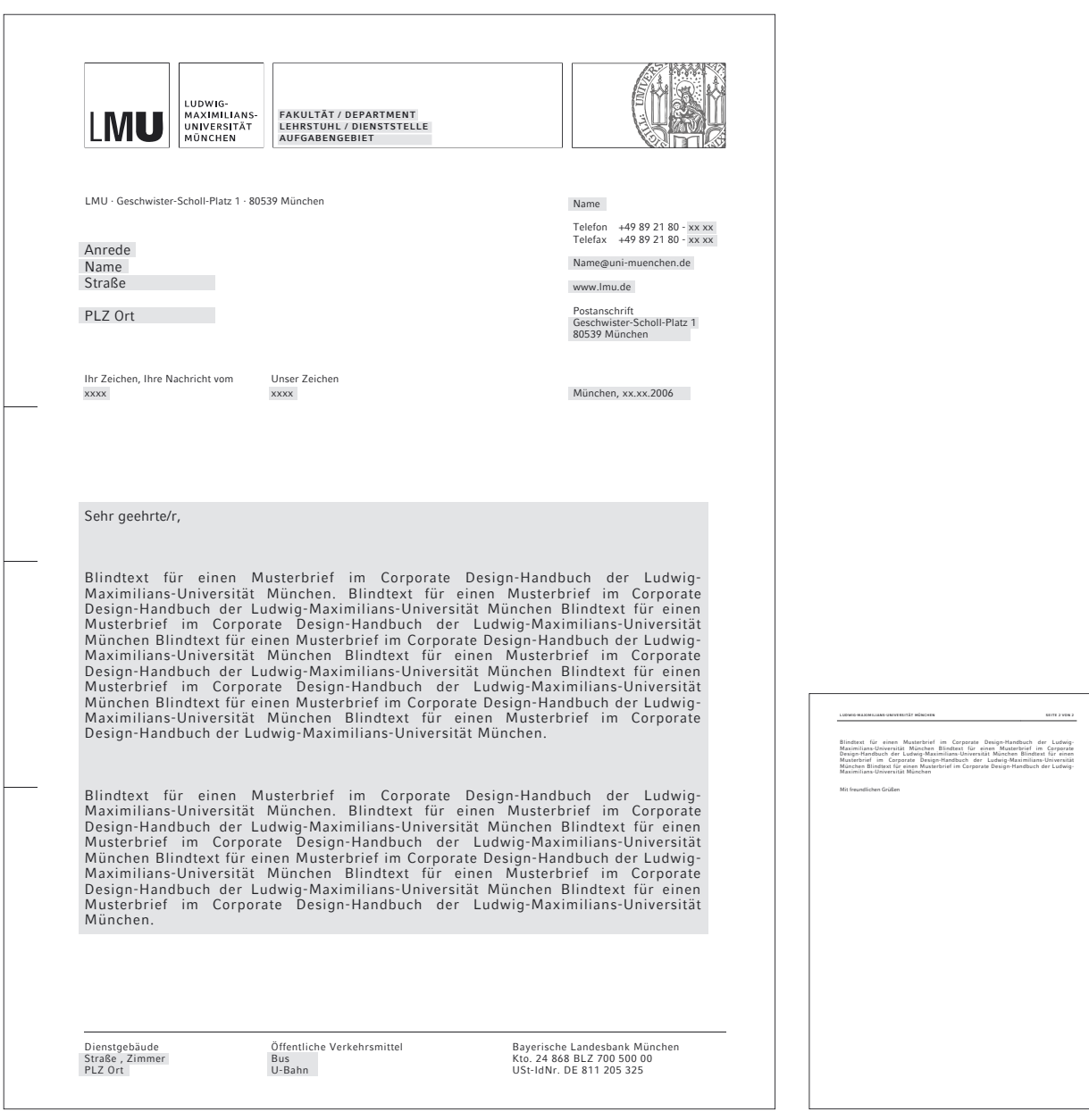

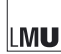

 **1. Briefbogen**

1 Die erste und zweite Box im Briefkopf enthalten das Logo der LMU und sind nicht zu verändern und somit bindend.

2 Die dritte Box enthält Informationen in schriftlicher Form. Sie dient im wissenschaftlichen Bereich zur Nennung von Fakultät und/oder Department und Untereinheiten, im Bereich der Zentralen Universitätsverwaltung zur Nennung von Abteilung bzw. Dienststelle und Aufgabengebiet. Die Information sollte die vorgegebenen drei Zeilen nicht oder nur in zwingenden Fällen überschreiten. Sie wird üblicherweise in Großbuchstaben und in Schriftgröße 11 Punkt geschrieben.

3 Die vierte Box beinhaltet das Siegel der LMU in gezeigtem Anschnitt oder die individuelle Bildmarke einer Teileinheit. Beispiele hierzu finden Sie auf der nächsten Seite.

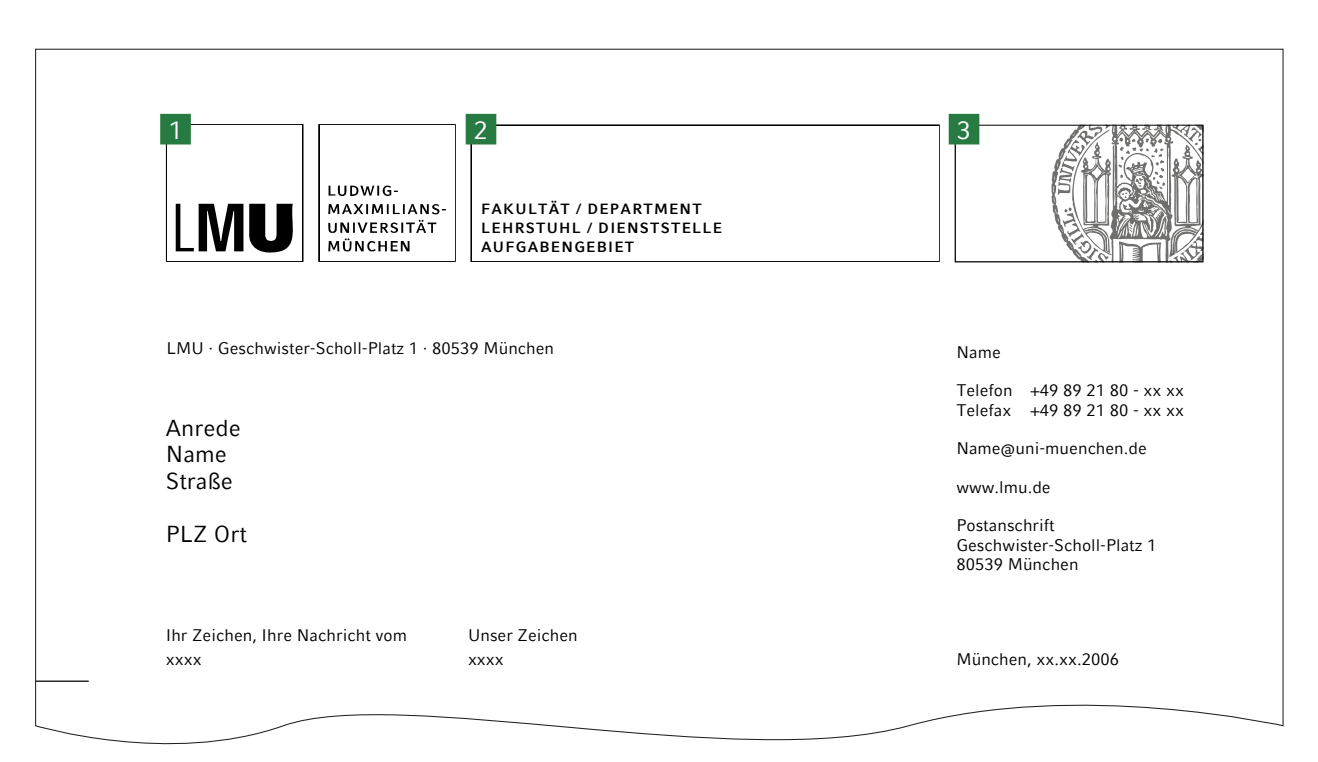

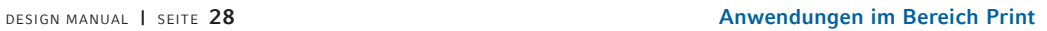

#### **1. Briefbogen**

Hier sehen Sie zwei Beispiele für die individuelle Umsetzung des Briefbogens. Das Beispiel rechts zeigt eine allgemeine Lösung mit einer Bildmarke im vierten Kasten und das linke Beispiel zeigt den aktuellen Briefbogen des Münchener Kompetenzzentrums Ethik.

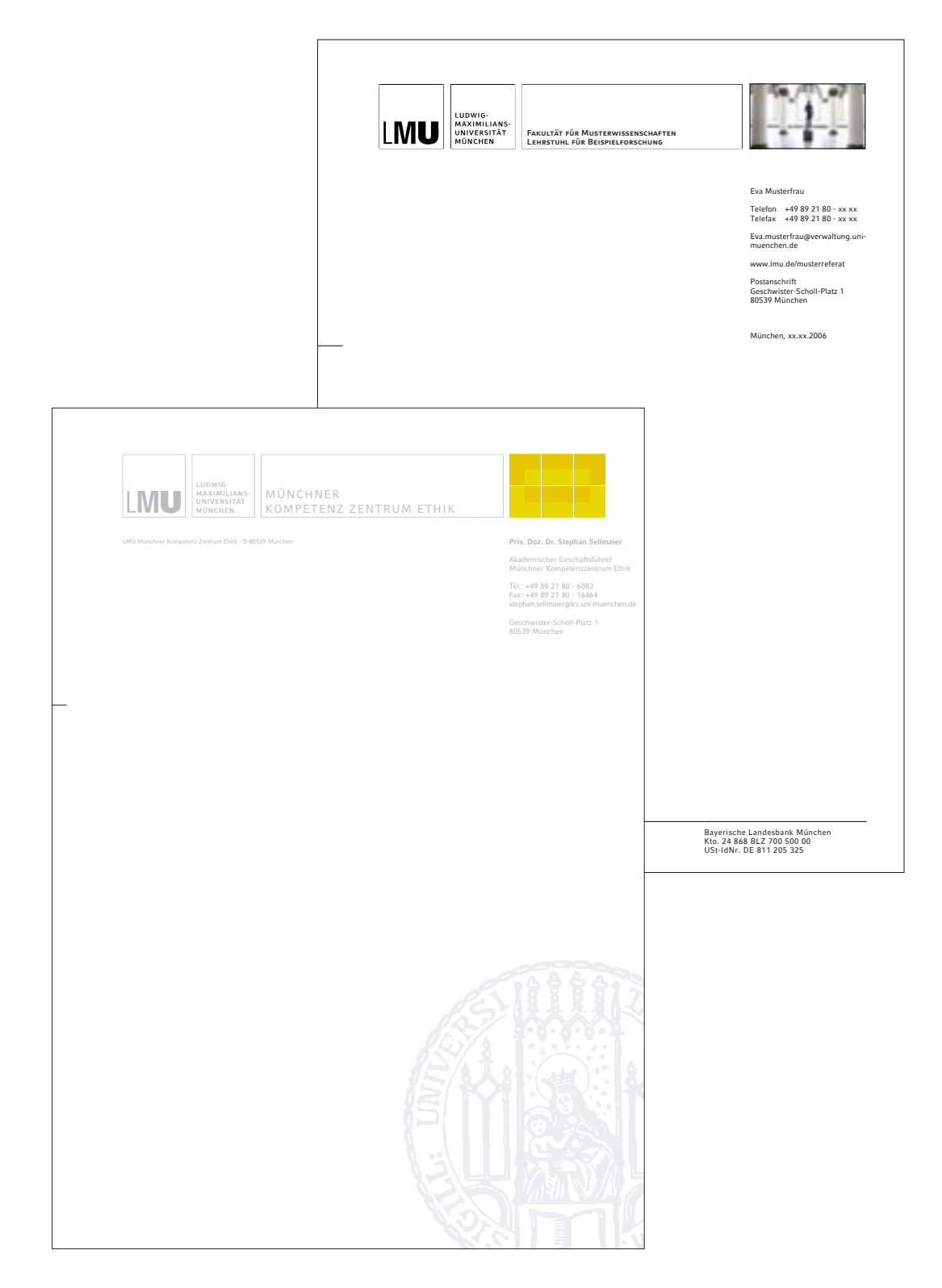

### **1. Briefbogen - Bemaßung**

Für eine individuelle Umsetzung des Briefbogens sind folgende Maße verbindlich. (Hinweis: Im Internet stehen auch digitale Vorlagen zu Verfügung, bei denen die Box 4 leer ist zur Ergänzung mit individuellen Bildmarken.)

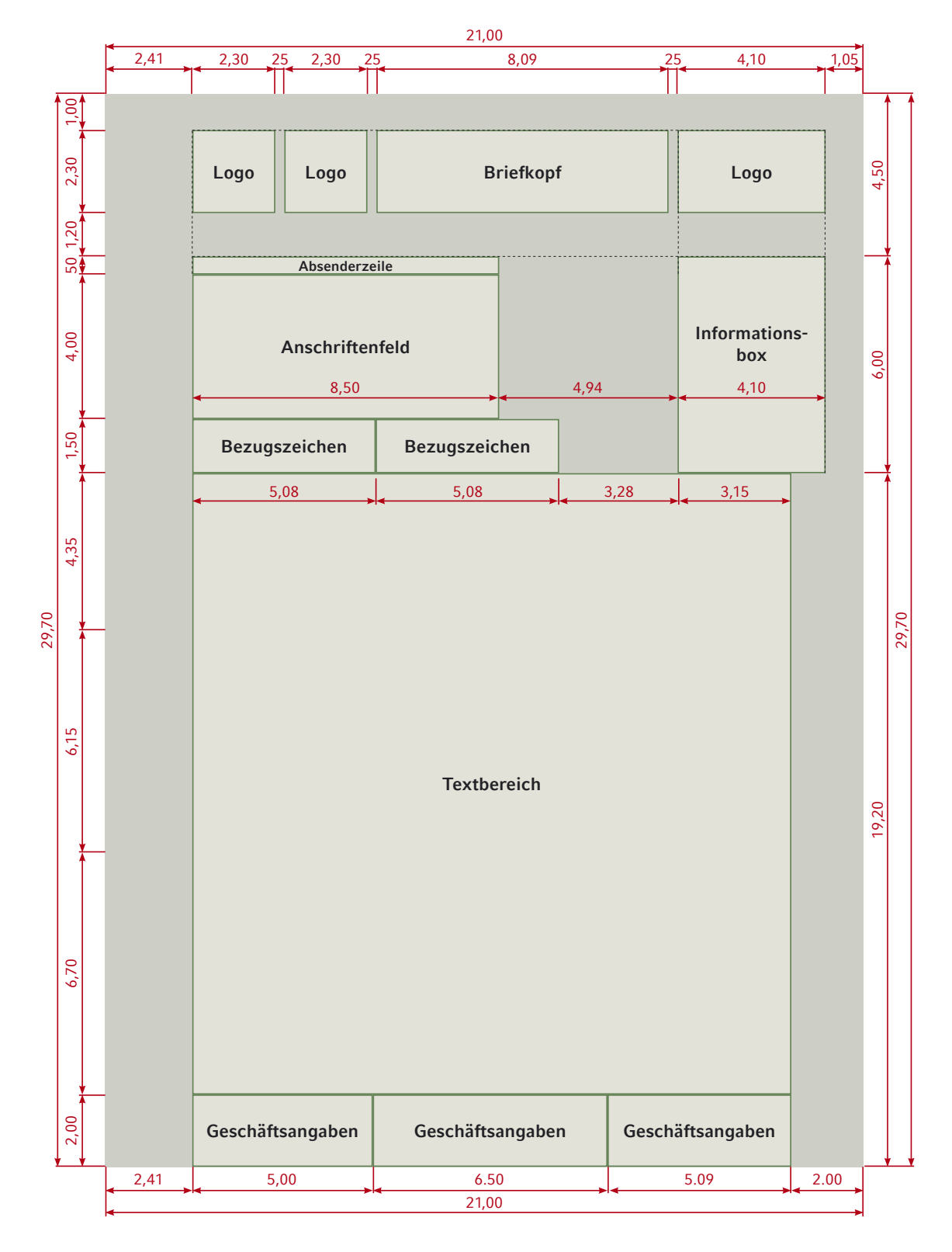

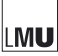

### **2. Visitenkarten**

Passend zum Design der Briefbögen wurden die Visitenkarten neu gestaltet. Diese können für die Mitglieder der LMU in der Hausdruckerei, Leopoldstrasse 3, Zimmer 001 gedruckt werden.

Bitte wenden Sie sich bei Bedarf per E-Mail an: E-Mail: hausdruckerei@verwaltung.uni-muenchen.de

Vorlagen für Visitenkarten der LMU

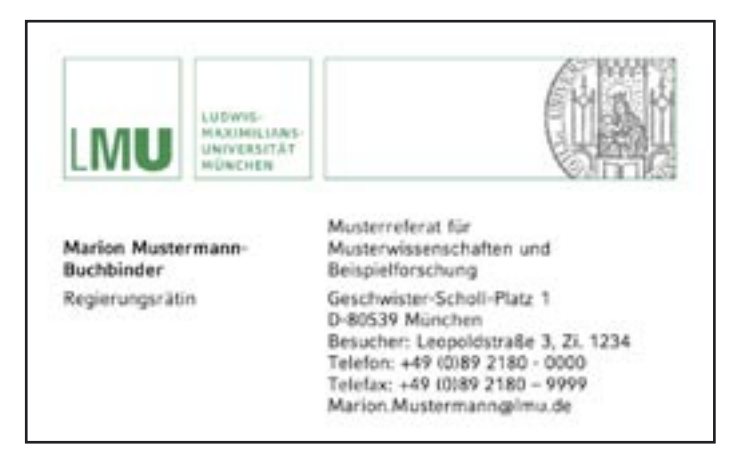

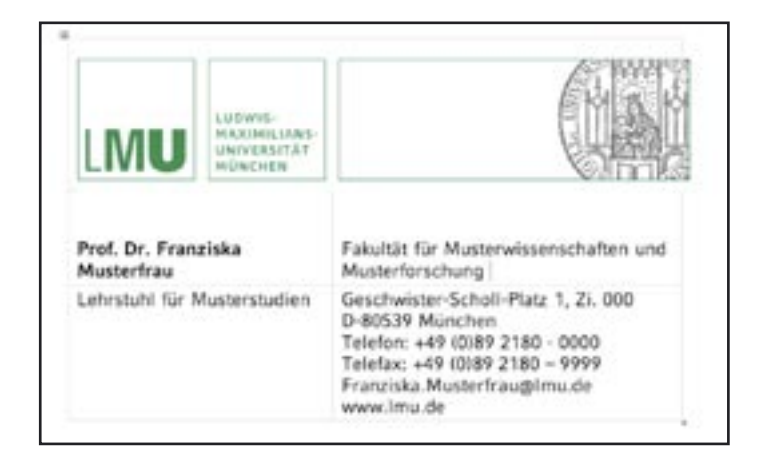

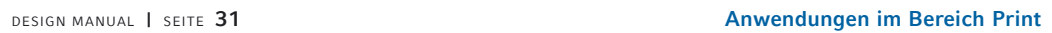

 **3. Stellenanzeigen 2. Geschäftsausstattung**

Die Stellenanzeigen der LMU wurden vereinheitlicht und in das Corporate Design eingefügt. **2.2. Stellenanzeigen**

Beispiel für eine Stellenanzeige

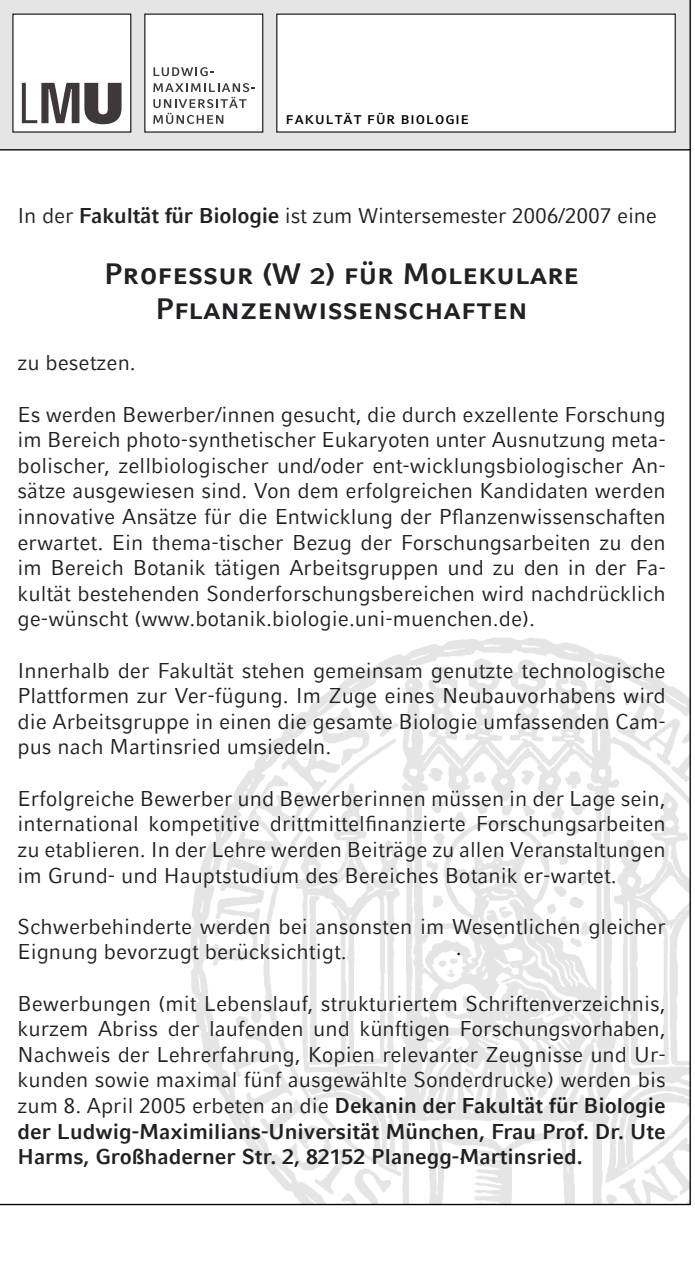

**Anwendungen im Bereich Internet / Digitale Anwendungen**

- **C Internet**
	- **1. Die Flächenaufteilung und Positionierung des Boxensystems und des Siegels**

Die Website der LMU ist vertikal in zwei Hauptbereiche aufgeteilt: den Kopfbereich und den darunterliegenden Inhaltsbereich. Da der Webauftritt auf eine Bildschirmauflösung von 1024 x 768 Pixel optimiert ist, ergibt sich eine nutzbare Gesamtbreite von 955 Pixel. Die Website wird im Browserfenster zentriert dargestellt.

Die Anwendung des Logos, des Boxensystems und des Siegels erfolgt grundsätzlich nur im Kopfbereich und analog der allgemeinen Vorgaben für die Basiselemente, s. Kapitel **I-N.** Die für den Inhaltsbereich geltenden Gestaltungsregeln (Aufbau, CSS-Styles, Richtlinien zur Barrierefreiheit) sind im LMU Web-Styleguide beschrieben, dessen aktuellste Fassung über die Website www.lmu.de/corporatedesign herunter geladen werden kann.

Die Höhe des Kopfbereiches beträgt 123 Pixel. Wenn der Kopfbereich das LMU-Siegel enthält, das nach unten zum Inhaltsbereich auskragt, beträgt die Gesamthöhe 155 Pixel (Abb. a).

Innerhalb des Kopfbereiches wird von links beginnend – mit einem Abstand von 12 Pixeln – das Logo und das Boxensystem angeordnet.

Die Boxen haben eine Höhe von 90 Pixeln; Box 1 und Box 2 ebenso 90 Pixel in der Breite. Die Breite der Box 3 ist abhängig von dem jeweiligen Inhalt. Sie sollte nicht weniger als 320 Pixel und nicht mehr als 545 Pixel betragen. Eine zusätzliche vierte Box ist bei Bedarf ebenfalls möglich (z. B. für Logos von Einrichtungen der LMU) und auch deren Breite muss dem jeweiligen Inhalt angepasst werden, s. Kapitel 1u. III.

Der Abstand zwischen allen Boxen beträgt immer 12 Pixel; die Rahmenstärke 1 Pixel.

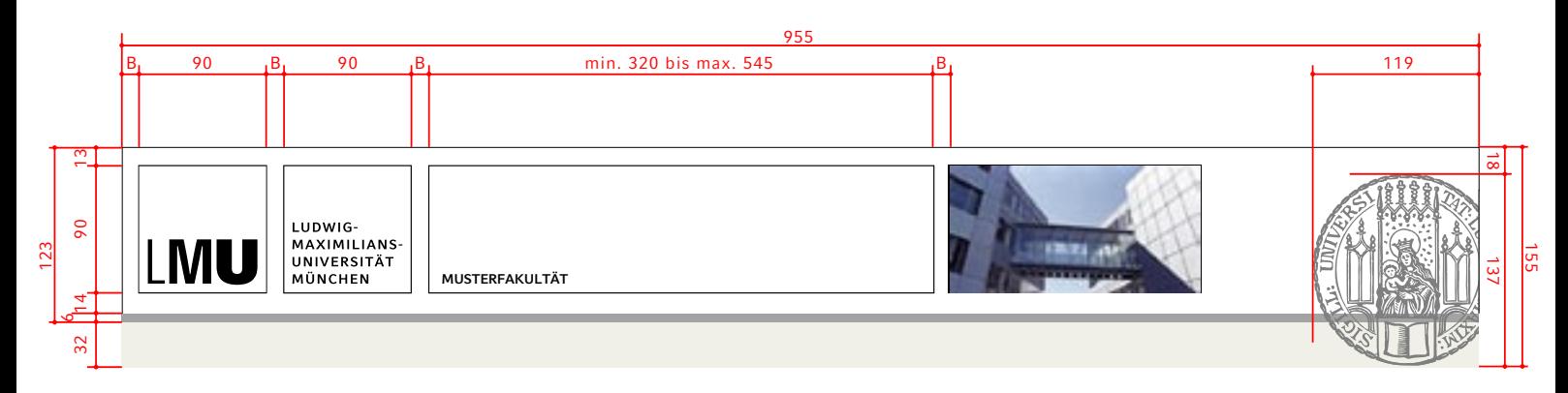

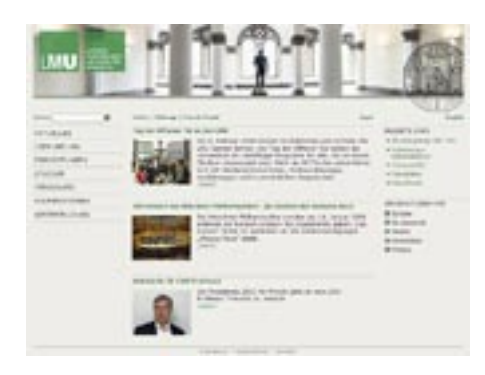

LMU

a

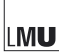

**Anwendungen im Bereich Internet / Digitale Anwendungen**

- **C Internet**
	- **2. Die Schriften und Farben**

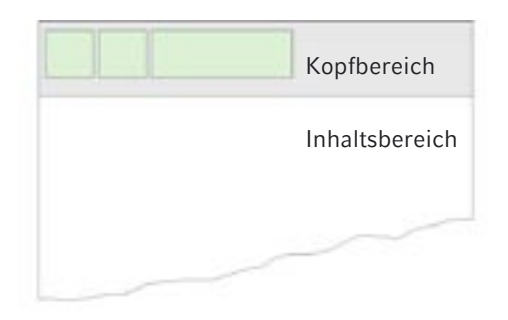

Für den Einsatz von Schriften und Farben gelten sinngemäß die Ausführungen zu den Basiselementen im Kapitel III u. IV . Ein eventueller Text in den Boxen 2 bis 4 muss als Pixelgrafik mit der LMU-Hausschrift "Compatil Fact Bold" gesetzt werden.\*

Im HTML-codierten Inhaltsbereich der Website wird die der LMU Compatil ähnliche Schriftart Verdana verwendet.

(\*Aus dem aktuellen Stand der Technik ergibt sich, dass der komplette Kopfbereich als einzelnes Pixelbild ohne HTML-Bestandteile produziert werden muss.)

### **1.3. Der Bildeinsatz**

Ein Bildeinsatz im Boxensystem ist bei LMU-Webseiten generell möglich und erwünscht. (Regeln siehe Ausführungen zur Gestaltung S. 20) Ein Einsatz von Bildelementen des Corporate Design ist auf den Kopfbereich der Website beschränkt.

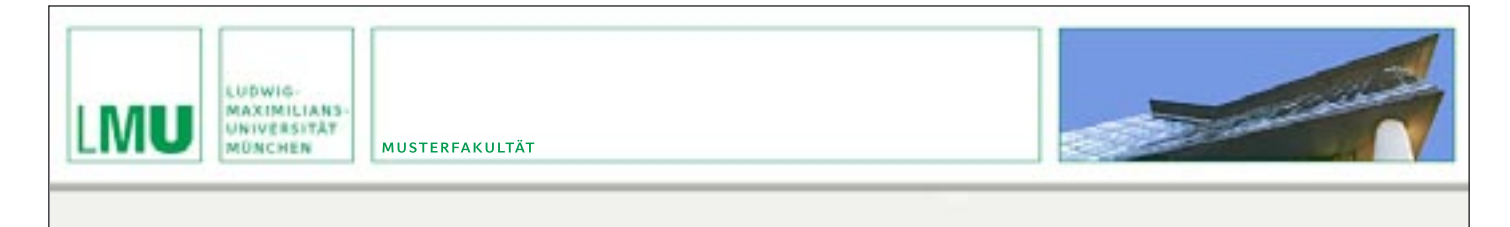

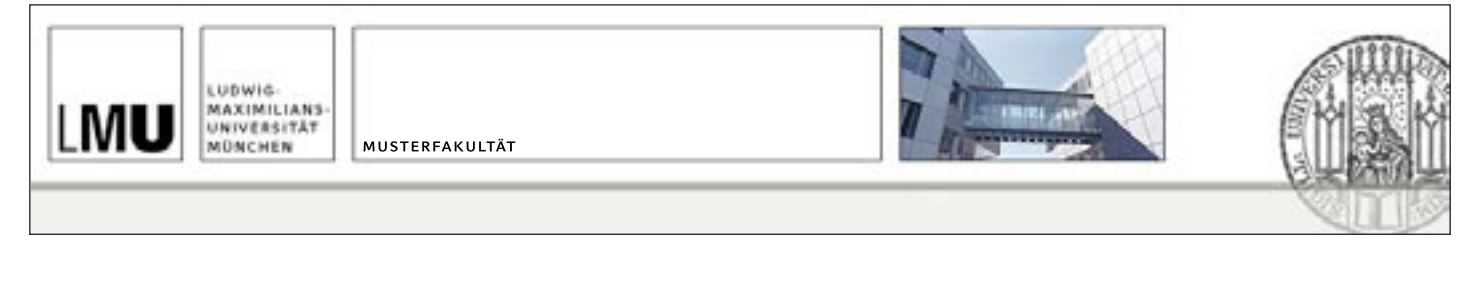

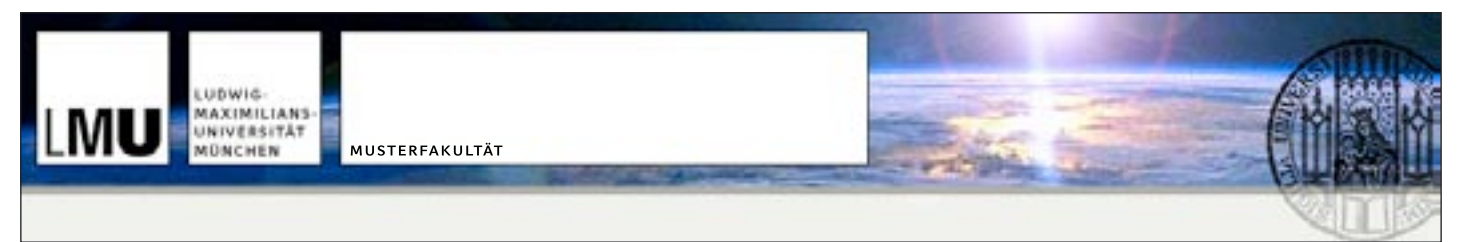

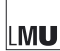

### **D Powerpoint-Präsentation**

Präsentationen werden meist mit dem Programm Powerpoint erstellt. Das Corporate Design der LMU sieht ein Gestaltungsraster vor, das einfach mit Inhalten befüllt werden kann. Die digitale Vorlage kann im Downloadbereich von www.lmu.de/corporatedesign herunter geladen werden.

Folgende Beispiele erläutern die wesentlichen Gestaltungselemente dieser Powerpointvorlage.

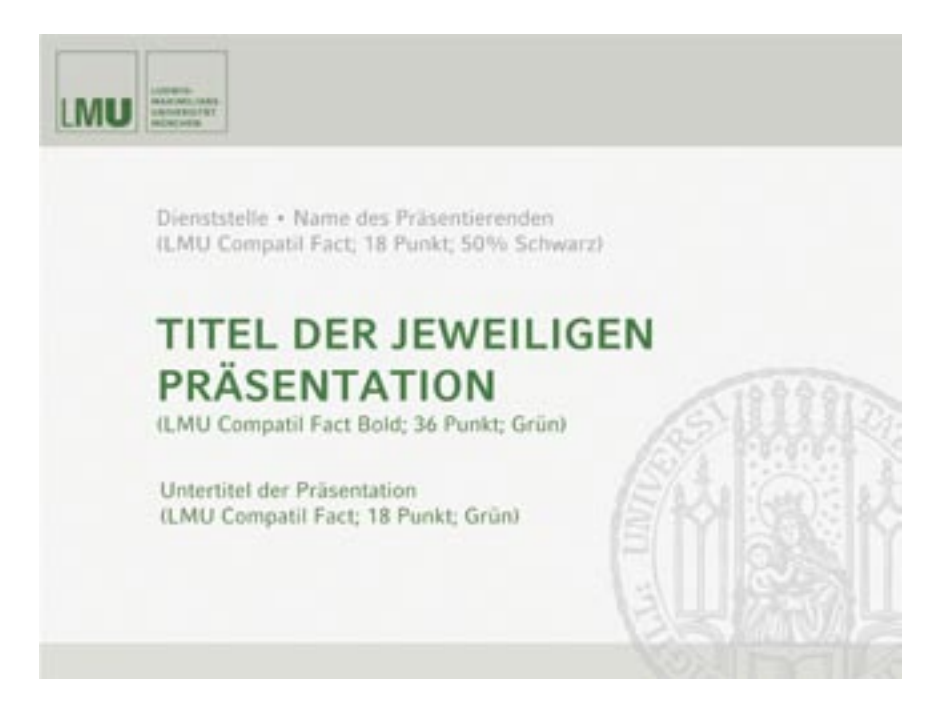

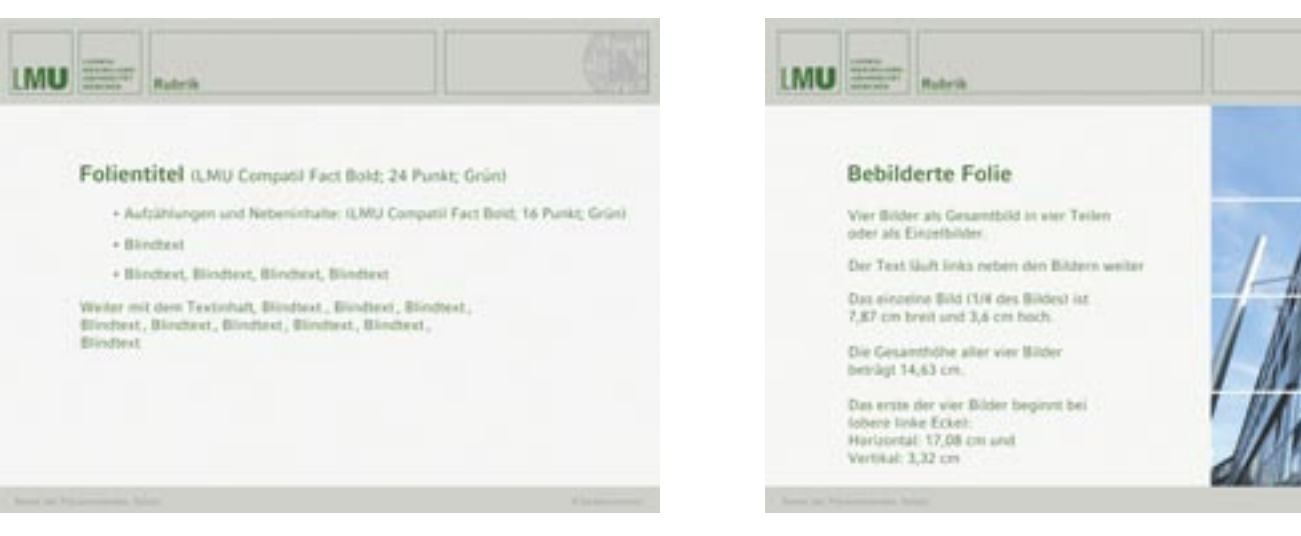

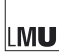

DESIGN MANUAL **|** SEITE **35**

#### **Impressum**

Herausgeber: Rektorat der Ludwig-Maximilians-Universität (LMU) München www.lmu.de

Koordination: Kommunikation und Presse LMU

Corporate Design und Manual: www.haak-nakat.de

Konzept Internet: Referat Internet LMU

Alle Nutzungsrechte liegen bei der Ludwig-Maximilians-Universität München. Sowohl das Logo als auch das Siegel, die Dateivorlagen und Fonts dürfen genehmigungsfrei nur durch die Angehörigen der Universität und nur nach den hier vorliegenden Richtlinien verwendet werden. Alle anderen Verwendungen, insbesondere durch externe Dienstleistungsunternehmen bedürfen einer vorherigen Genehmigung.

Die Urheberrechte bezüglich des Konzepts des Corporate Designs liegen bei der Kommunikationsagentur Haak & Nakat, München; die Urheber– rechte bezüglich des ursprünglichen LMU-Logos (Buchstabentriplet LMU) liegen beim Grafikbüro Rolf Müller, München.

Die Schriftsoftware ist geistiges Eigentum der Heidelberger Druckmaschinen AG und/oder deren Lizenzgeber.